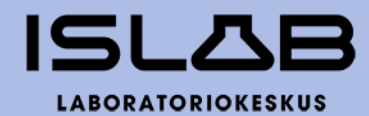

# **Itä-Suomen laboratoriokeskuksen liikelaitoskuntayhtymän**

**Tilinpäätös 2022**

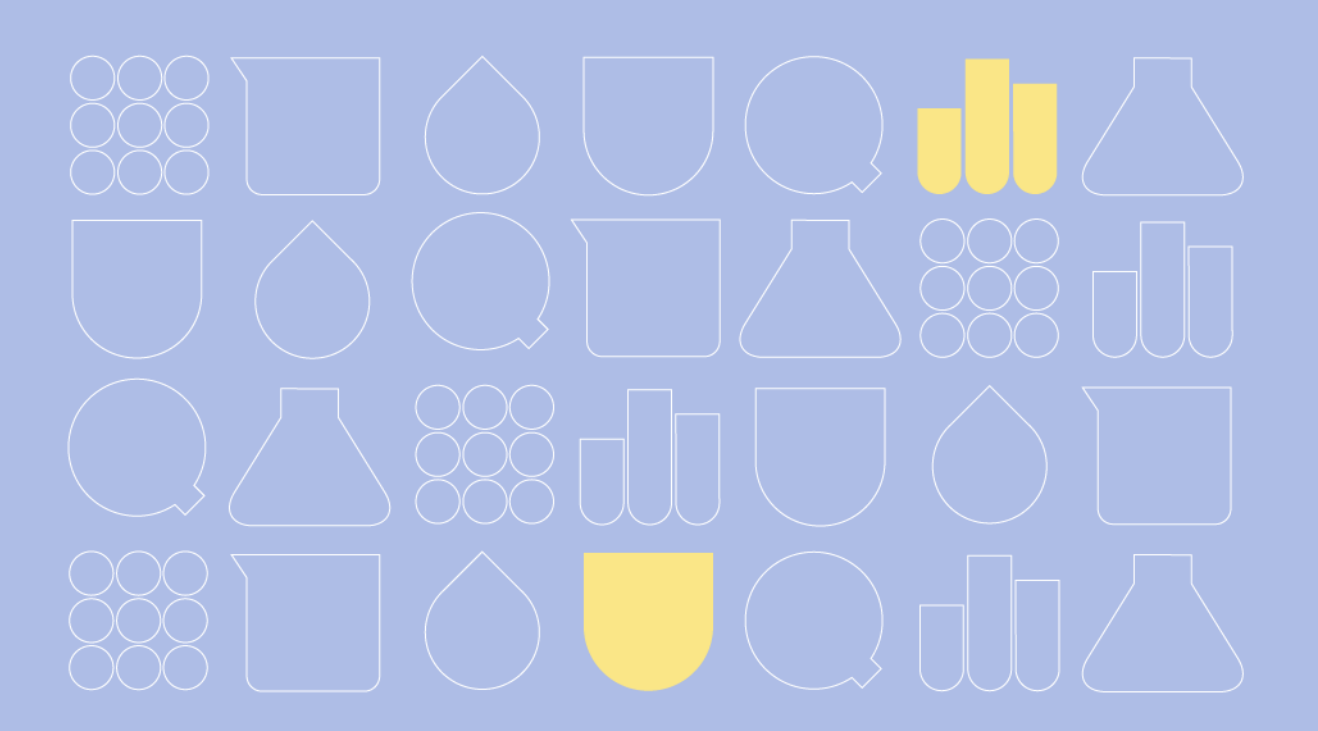

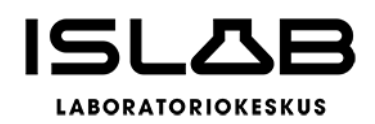

# **Sisällysluettelo**

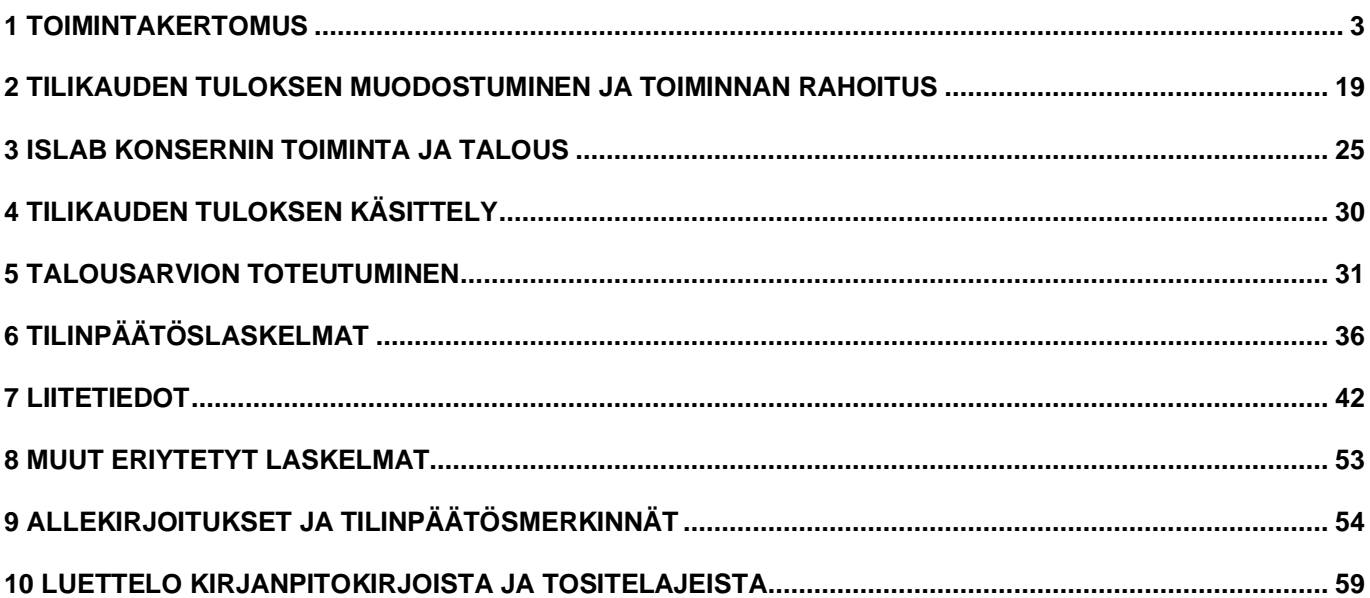

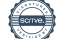

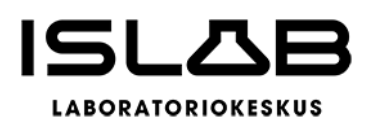

# <span id="page-2-0"></span>**1 Toimintakertomus**

# **1.1 Toimitusjohtajan katsaus – muutosten vuosi 2022**

Sosiaali- ja terveydenhuollon uudistus muutti sosiaali- ja terveydenhuollon järjestämis- ja tuottamisvastuun yhdessä rahoituksen kanssa. Muutos ulottui ISLABiin ja vuosi 2022 oli liikelaitoskuntayhtymän viimeinen. ISLAB hyvinvointiyhtymä aloitti varsinaisen toimintansa 1.1.2023. Selvitysten perusteella hyvinvointiyhtymä todettiin parhaaksi ja taloudellisimmaksi vaihtoehdoksi tuottamaan laboratoriopalvelut.

Vuonna 2022 laadimme uuden strategian, ryhdyimme hyödyntämään digitaalisia mahdollisuuksia entistä tehokkaammin, uudistimme tuotantoamme ja sen toimintatapoja, saimme uusia järjestelmiä sekä uudistimme brändimme. Tehdyt muutokset vakiintuvat arkitoiminnaksi koko organisaation mittakaavassa vuoden 2023 aikana. Muutosten perimmäinen tarkoitus on varmistaa ISLABille parhaat mahdollisuudet tuottaa palveluja, jotka tukevat asiakkaidemme ja omistajiemme ydintehtävää, taloudellisesti järkevällä ja huoltovarmuuden kannalta mietityllä tavalla.

Vuosi 2022 oli toiminnallisesti vilkas. ISLAB käynnisti valtioneuvoston asetuksen mukaisen suolistosyöpäseulonnan syyskuun alussa. Loppuvuoden aikana lähetettiin noin 30.000 seulontakutsua. ISLAB sai uudet laboratoriotilat Pohjois-Karjalan keskussairaalaan syksyllä. Savonlinnaan saatiin uudet näytteenottotilat keväällä.

Syksyllä käynnistettiin tuottavuusohjelman mukainen palvelujen kehittämisen suunnittelu. Lähilaboratorioiden INR- ja verenkuva-analytiikkaa sekä kemiallista analytiikkaa keskitetään keskus- ja sairaalalaboratorioihin. Näytteenotto säilyy lähipalveluna, ja tarvittaessa tarjotaan vieritestausratkaisuja. Muutossuunnitelmista sovittiin asiakasorganisaatioiden kanssa paikallisten neuvottelukuntien kokouksissa.

Sairauspoissaolojen pienentämiseksi on pyritty tunnistamaan juurisyitä, tehty yhteistyötä työterveyshuollon palveluiden tuottajien kanssa sekä laadittu korvaavan työn toimintamalli. Esihenkilötyötä ja esihenkilöiden tukemista on vahvistettu laatimalla henkilöstöhallinnollisia ohjeistuksia tukemaan yhdenmukaista toimintamallia.

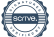

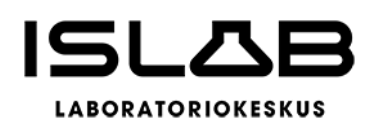

ISLABissa otettiin käyttöön vuoden 2022 alusta alkaen osaamisen johtamisen järjestelmä (OSS) sisäisiin ja ulkoisiin koulutuksiin hakemisessa. Vuoden 2022 aikana valmisteltiin myös OSSin käyttöönoton laajentamista osaamisen hallinnan –osioon. Yhteistyö henkilöstöjärjestöjen edustajien kanssa on ollut tiivistä yhteistyötoimikunnan, työsuojelutoimikunnan sekä vapaamuotoisten yhteistyöpalavereiden sekä paikallisneuvotteluiden myötä. Vuoden 2022 aikana pidettiin ISLAB hyvinvointiyhtymän siirtymiseen liittyvät muutosneuvottelut sekä muutosneuvottelut ISLABin toimintojen kehittämisestä Etelä-Savon toimipisteiden osalta.

ISLABiin perustettiin rekrytoinnin kehittämisen työryhmä, joka on edistänyt ISLABin näkyvyyttä somessa sekä suunnitellut seuraavan toimintakauden tapahtumiin liittyvää ISLABin näkyvyyttä.

ISLABin asiakaspalvelua on parannettu aloittamalla asiakkaiden neuvontapalvelu. Palveluneuvojat tarjoavat arkisin puhelinneuvontaa terveydenhuollon ammattilaisille ja potilasasiakkaille. Keskitetyllä neuvontapalveluilla on ollut merkittävä vaikutus asiakaspalvelun ja potilasohjauksen paranemiseen. Asiakkaat saavat tarvitsemansa tiedon samasta palvelupisteestä.

ISLABin vuonna 2022 uudistettu brändi näkyy uusina verkkosivuina. Uudet verkkosivut palvelevat paremmin kaikkia asiakasryhmiämme. Potilasasiakkaille ja terveydenhuollon ammattilaisille on omat sivustonsa. ISLABin viestintää tehostettiin some-viestinnän avulla. Asiakaspalaute on tärkeä osa asiakaspalvelun kehittämistä. Palautetta asiakkaat voivat antaa useamman kanavan kautta. Terveydenhuollon ammattilaisille ja omistaja-asiakkaille on myös toteutettu asiakastyytyväisyys kyselynsä.

Taloudellisesti ISLABin vuosi 2022 oli parempi kuin ennakoitiin. Liikevaihto kasvoi erityisesti loppuvuodesta. Menojen hallinnassa onnistuttiin toimintaympäristön muutoksista huolimatta.

ISLAB on uudistunut ja uudistuminen jatkuu seuraavinakin vuosina. Tästä pitävät huolen asiantunteva henkilöstö yhdessä omistajaorganisaatioiden kanssa.

Merja Miettinen Toimitusjohtaja, professori

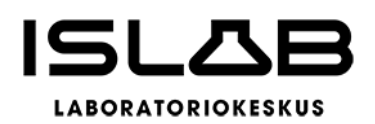

# **1.2 Olennaiset tapahtumat toiminnassa ja taloudessa**

ISLABin ydintehtävänä on tuottaa alueensa terveyskeskusten ja julkisten sairaaloiden kliinisen kemian ja mikrobiologian sekä hematologian ja genetiikan laboratoriopalvelut. Lisäksi ISLABin palveluihin sisältyy lapsettomuushoitojen laboratoriotoimintaa. ISLAB hyödyntää laboratoriopalvelujen tuottamisen parhaita käytäntöjä ja toimintatapoja, ja menettelytavat ovat yhtenäiset koko ISLABin alueella.

Itä-Suomen laboratoriokeskuksen (ISLAB) liikelaitoskuntayhtymä perustettiin vuonna 2008 ja sen jäseniä ovat olleet Pohjois-Savon sairaanhoitopiirin kuntayhtymä, Pohjois-Karjalan sosiaali- ja terveyspalvelujen kuntayhtymä, Etelä-Savon sosiaali- ja terveyspalvelujen kuntayhtymä, Itä-Savon sairaanhoitopiirin kuntayhtymä sekä Ylä-Savon SOTE-kuntayhtymä. Vuosi 2022 jää kuitenkin viimeiseksi liikelaitoskuntayhtymämuodossa toimivaksi.

Sote-uudistusta koskevan lainsäädännön vuoksi ISLABin toimintaa ei ole voitu jatkaa nykyisessä liikelaitoskuntayhtymämuodossa enää 1.1.2023 jälkeen. Sairaanhoitopiirit ja hyvinvointialueet päättivät uudelleenorganisoida yhtymän, ja siirtää toiminnan hyvinvointialuelain sallimaan yhteistyömuotoon, eli hyvinvointiyhtymämuodossa tehtäväksi. Toiminta päätettiin siirtää siten, että yhtymän käytännön toiminta jatkuisi entisellään.

Varsinainen liiketoimintasiirto ja toiminnan uudelleenjärjestely toteutettiin teknisesti kolmessa osassa ns. sekuntitransaktiona vuodenvaihteessa 2022–2023:

- 1. liikelaitoskuntayhtymä purettiin ja toiminta siirrettiin jako-osuuksina sairaanhoitopiireille,
- 2. voimaanpanolain (616/2021) 20 § mukaan toiminta siirtyi sairaanhoitopiirien mukana yleisseuraantona hyvinvointialueille, ja
- 3. hyvinvointialueille siirtynyt toiminta siirrettiin hyvinvointialueilta ISLAB hyvinvointiyhtymään.

ISLAB liikelaitoskuntayhtymän y-tunnus siirtyi hyvinvointiyhtymälle 1.1.2023.

Jäsenyhteisöt hyväksyivät loppuvuodesta sopimuksen Itä-Suomen laboratoriokeskuksen liikelaitoskuntayhtymän purkamisesta osana uudelleenjärjestelyä hyvinvointiyhtymäksi. Liikelaitoskuntayhtymä puretaan perussopimuksen 25 §:n mukaisella

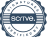

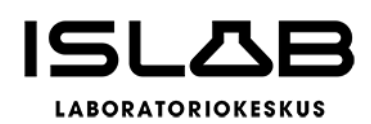

menettelyllä siten, että liikelaitoskuntayhtymän purkamisesta ovat päättäneet jäsenten valtuustot, ja johtokunta on laatinut loppuselvityksen. Ennen purkamista liikelaitoskuntayhtymän perussopimusta muutettiin tavalla, joka mahdollisti Ylä-Savon SOTE kuntayhtymän eroamisen 30.11.2022. Purkamisvaiheessa liikelaitoskuntayhtymän jäseninä oli enää sairaanhoitopiirejä, joihin sovellettiin samoja voimaanpanolain mukaisia periaatteita. Sairaanhoitopiirit siirtyivät voimaanpanolain 20 §:n nojalla sellaisenaan hyvinvointialueille.

Liikelaitoskuntayhtymän purkautumisajaksi päätettiin 31.12.2022 klo 23.59. Toiminnan (ml. omaisuuden, sitoumusten ja henkilöstön) siirto hyvinvointialueille toteutui 1.1.2023 klo 00.00 ja jatkosiirto hyvinvointiyhtymään klo 00.01.

Liikelaitoskuntayhtymän jäseninä olleet sairaanhoitopiiri ja ennen eroamistaan jäsenenä ollut Ylä-Savon SOTE kuntayhtymä päättivät liikelaitoskuntayhtymän purkamisesta ja purkamissopimuksen hyväksymisestä toimielimissään seuraavasti:

- PSSHP, valtuusto 24.10.2022 § 25
- Essote, valtuusto 17.11.2022 § 5
- Siun sote, valtuusto 17.11.2022 § 50
- Sosteri, valtuusto 16.11.2022 § 22
- Ylä-Savon SOTE 29.11.2022 (yhtymän ero astunut voimaan 30.11.2022).

Liikelaitoskuntayhtymälle tehtiin loppuselvitys ja loppuselvityksessä oli kyse teknisestä uudelleenjärjestelystä liikelaitoskuntayhtymästä hyvinvointiyhtymäksi. Loppuselvityskertomuksessa on kuvattu toiminnan, henkilöstön ja omaisuuden siirron eri vaiheet. Purkusopimuksessa ja loppuselvityskertomuksessa on esitetty arviot vuoden 2022 taseen toteumasta. Purkusopimuksen mukaan varsinaiset jako-osuudet vahvistetaan tilinpäätöksen valmistuttua.

Purkusopimuksen mukaan liikelaitoskuntayhtymän johtokunta valmistelee tilinpäätöksen hyvinvointialueille. Liikelaitoskuntayhtymän johtokunnan ja tarkastuslautakunnan toimikautta on jatkettu purkusopimuksen mukaisesti siihen saakka, kunnes se on saanut purkusopimuksessa tarkoitetut tehtävät hoidetuksi. Tilinpäätöksen hyväksymisessä noudatetaan voimaanpanolain 41 §, jonka mukaan tilinpäätöksen hyväksymisestä ja vastuuvapauden myöntämisestä päättävät hyvinvointialueiden aluevaltuustot.

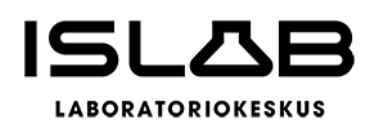

# **Hallinto ja siinä tapahtuneet muutokset**

# **Yhtymäkokous**

Jäsenet käyttävät päätösvaltaansa yhtymäkokouksessa. Perustajayhteisöt valitsevat kuhunkin yhtymäkokoukseen erikseen kolme (3) edustajaa. Perustajayhteisön valitsemien edustajien yhteinen äänimäärä yhtymäkokouksessa määräytyy vuosittain väestötietolaissa tarkoitettuun väestötietojärjestelmään otetun jäsenkuntayhtymän edustaman vuodenvaihteen (31.12.) asukasluvun mukaan siten, että perustajayhteisön valitsemilla edustajilla on yhteensä yksi (1) ääni jokaista alkavaa kymmentä tuhatta (10.000) asukasta kohti. Perustajayhteisöjen valitsemien edustajien yhteinen äänimäärä jakautuu tasan heistä saapuvilla olevien kesken. Myöhemmin liikelaitoskuntayhtymän jäseniksi pienemmällä jäsenosuudella tulevat muut yhteisöt valitsevat kuhunkin yhtymäkokoukseen yhden (1) edustajan, jonka äänimäärä yhtymäkokouksessa määräytyy vuosittain yhteisön edustaman vuodenvaihteen (31.12.) asukasluvun mukaan siten, että edustajalla on yhteensä yksi (1) ääni jokaista alkavaa viittäkymmentätuhatta (50.000) asukasta kohti.

Vuonna 2022 peruspääomalle maksettiin korkoa 1 prosentin verran.

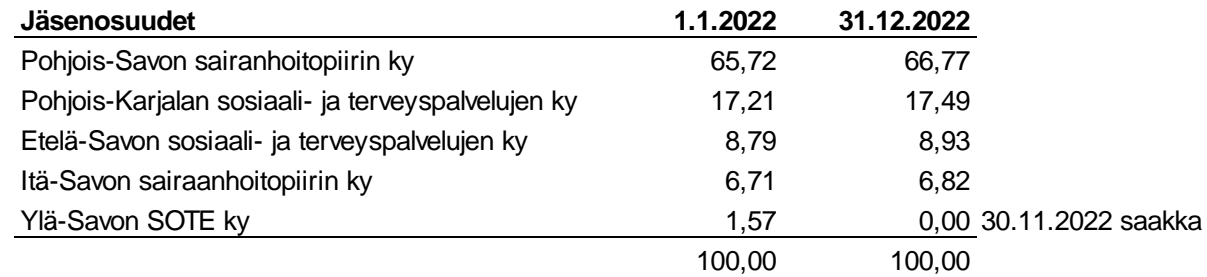

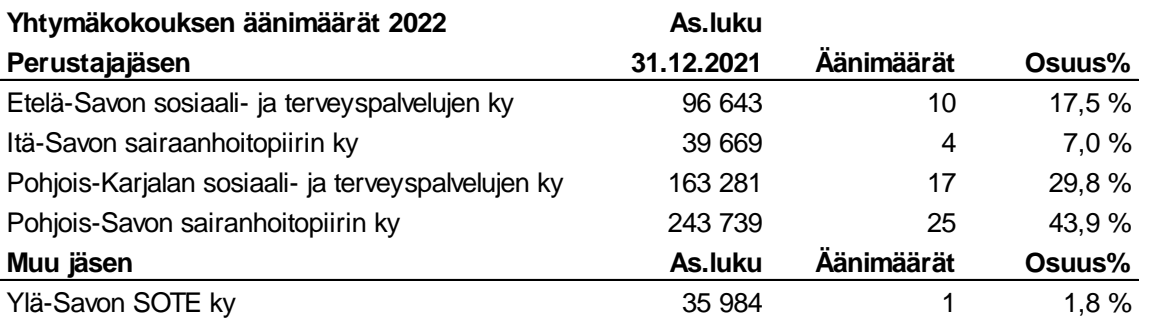

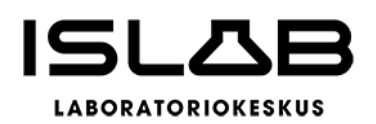

# **Johtokunta**

Yhtymäkokouksen nimittämä johtokunta ohjaa ja valvoo liikelaitoskuntayhtymän toimintaa, ja vastaa liikelaitoskuntayhtymän hallinnon ja toiminnan sekä sisäisen valvonnan ja riskienhallinnan ohjeistamisesta ja asianmukaisesta järjestämisestä, toimeenpanon valvonnasta ja tuloksellisuudesta. Johtokunta on valittu syksyllä 2021 ja johtokunnan toimikausi jatkuu tilinpäätöksen 2022 käsittelyyn saakka, vaikka liikelaitoskuntayhtymä purkautui 31.12.2022. Vuonna 2022 johtokunta kokoontui 13 kertaa.

Johtokunnan kokoonpano: Varsinaiset jäsenet Varajäsenet Risto Kortelainen (pj.) Jarmo J. Koski Saara Tavi Minna Marjakangas

Antti Hedman (vpj.) Charles and Charles Charles Charles Charles Charles Antti Hedman (vpj.) Juha Hartikainen Mattalia eta alderako hartzen hartzarra artean hautzaten hautzaten hautzaten hautzaten hautza Riitta Smolander **Eija Jestola** Johanna Bjerregård-Madsen (31.10. saakka) Sakari Kela Susanna Wilén (9.12. alkaen)

Ilkka Naukkarinen Musika Susanna Wilén (31.10. saakka) Johanna Turtiainen (9.12. alkaen)

Johtokunnan esittelijänä toimi liikelaitoskuntayhtymän toimitusjohtaja ja pöytäkirjanpitäjänä hallintojohtaja. Johtavalla ylilääkärillä ja talousjohtajalla on läsnäolo-oikeus kokouksissa.

# **Konsernihallinto ja aluelaboratoriot**

Johtokunnan alaisuudessa toimii konsernihallinto, jota johtaa toimitusjohtaja. Konsernihallinnon tehtävänä on mm. huolehtia liikelaitoskuntayhtymän johtamisesta ja siihen liittyvistä hallinnollisista tehtävistä, ohjata, tukea ja seurata yksiköiden toimintaa, huolehtia sisäisen valvonnan ja riskienhallinnan järjestämisestä ja valvoa niiden toteutumista. Konsernihallinto valmistelee ISLABin johtokunnan ja yhtymäkokouksen sekä IslabVerkko Oy:n yhtiökokouksen ja hallituksen käsiteltävät asiat ja huolehtii niiden päätösten täytäntöönpanosta, huolehtii toiminnan rahoituksesta ja työnantajan edunvalvonnasta sekä sisäisestä ja ulkoisesta viestinnästä. Yhtymähallinnon vastuualueita ovat tuotanto ja prosessit, lääketieteelliset toiminnot, palvelut ja viestintä, yleis-, talous-, henkilöstö- ja tietohallinto. Aluelaboratorioiden johtajat vastaavat paikallisesti palvelutuotannosta. Aluelaboratorioita on kolme: Etelä-Savon, Pohjois-Karjalan ja Pohjois-Savon aluelaboratoriot.

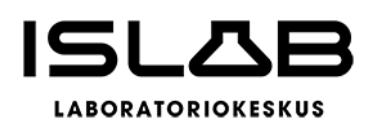

## **Konsernihallinto tilikaudella:**

Johtava ylilääkäri ja Etelä-Savon Päivi Ylikangas aluelab.johtaja Pohjois-Savon aluelab. johtaja Katariina Vuorenmaa Pohjois-Karjalan aluelab. johtaja Jari Lappalainen Hallintojohtaja **Anu Tervala** Talousjohtaja **Heidi Aho** Henkilöstöjohtaja Laura Natunen (1.9. alkaen) Henkilöstöpäällikkö Emilia Laukkanen (1.2.–31.8.) Tietohallintojohtaja Mikko Mättö Tuotantojohtaja Sari Väisänen Ylihoitaja Merja Ålander (24.1. alkaen) Palvelu- ja viestintäpäällikkö Satu Myller

Toimitusjohtaja Merja Miettinen (Jan Tollet vv. 31.12. saakka)

# **Toiminnan kehitys**

# **Palvelutuotanto**

ISLABin toimintamalli perustuu sopimuksiin kliinisten laboratoriopalveluiden tuottamisesta sekä omistajina toimiville julkisille terveydenhuollon erikoissairaanhoidon (ja perusterveydenhuollon) yksiköille että perusterveydenhuollon laboratoriotoimintonsa ISLABille luovuttaneille kunnille. Yhtymäkokouksen asettaman tavoitteen mukaan jäsenyhteisöjen ja yhteistyökuntien tarvitsemat kliinisen kemian, hematologian, kliinisen mikrobiologian sekä kliinisen genetiikan laboratoriopalvelut tuotetaan laadukkaasti, nopeasti ja kustannustehokkaasti.

Vuonna 2022 tuotettujen suoritteiden määrä laski noin 1,6 prosenttia edellisvuoteen nähden. Tutkimusten määrän muutos aiheutui pääosin covid-testauksen vähenemisestä. EKG-rekisteröintejä tehtiin noin 86.000 kappaletta (+24 %). Näytteenottojen määrä väheni -2,1 %. Tutkimuspalveluiden ja verituotteiden myyntituotoista 97,5 % tulee palvelujen myynnistä liikelaitoskuntayhtymän jäsenille ja niille yhteistyökunnille, jotka ovat liikkeenluovutuksen periaatteella siirtäneet laboratoriopalvelunsa IS-LABille. Verituotteiden osuus liikevaihdosta on noin 6,2 %, ja niiden myynti kohdistuu pääasiassa alueen keskussairaaloille.

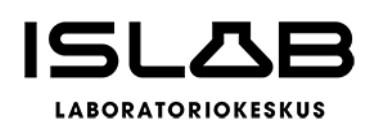

Hyvinvointialueiden käynnistyminen vuonna 2023 voi vaikuttaa merkittävästi tuotantovolyymeihin, kun hyvinvointialueilla siirrytään yhtenäisiin käytäntöihin ja alueiden rahoitusmalli edellyttää toimintojen uudelleen tarkastelemista.

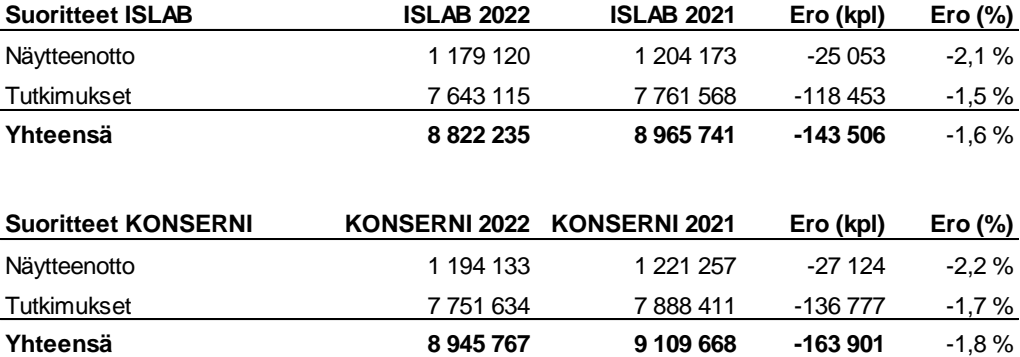

# **Toimintajärjestelmän kuvaus**

ISLABin palvelutuotanto ja asiantuntijatyö perustuvat osaamisaluetoimintaan, jota johtavat lääketieteelliset vastuualuejohtajat. Osaamisaluetoiminta on yhteistä koko ISLABille, ja tavoitteena on toiminnan yhtenäisyys. ISLABilla on kaikkiin toimintoihin ja tuotantoon asianmukaiset toimiluvat.

ISLAB on FINAS-akkreditointipalvelun (FINAS, Finnish Accreditation Service) akkreditoima testauslaboratorio n:o T072. ISLABin toimintajärjestelmä on akkreditoitu perustuen standardiin SFS-EN ISO/IEC 15189:2013 (Lääketieteelliset laboratoriot/ Erityisvaatimukset laadulle ja pätevyydelle), joka ottaa huomioon ISLABin koko tuotantoprosessin näytteenotosta tuloksen vastaamiseen, ja korostaa asiakasyhteistyön merkitystä toiminnan kehittämisessä. Akkreditointi kattaa kaikki kolme aluelaboratoriota ja sen piirissä ovat kliinisen kemian, hematologian, kliinisen mikrobiologian ja genetiikan erikoisalat sekä näytteenoton.

ISLABin kantasolulaboratorio on vastannut kudoslain (101/2001) puitteissa Kuopion yliopistollisen sairaalan (KYS) sisätautien ja lastentautien yksiköiden potilaiden hoidossa käytettävien kantasolusiirteiden käsittelystä ja säilytyksestä, ja IVF-laboratorio kudoslain ja hedelmöityshoitolain (1237/2006) puitteissa KYSin naistentautien yksikön hedelmöityshoidoissa käytettävien sukusolujen käsittelystä, säilytyksestä ja in vitro - hedelmöityksestä.

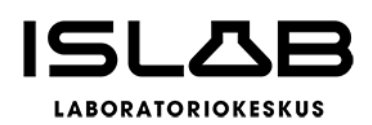

ISLABin aluelaboratorioiden verikeskukset ovat huolehtineet verivalmisteiden hankinnasta SPR Veripalvelusta osastojen tarpeiden mukaisesti, sekä pitäneet varmuusvarastoja hätätilanteiden varalle. Varmuusvarastojen määrä on sovitettu sairaalan käytäntöihin. Verikeskukset ovat raportoineet vaaratilanteet ja verensiirron haittavaikutukset SPR Veripalvelulle ja sitä kautta tarvittaessa Fimealle.

# **Asiakkuudet ja yhteistyö**

Liikelaitoskuntayhtymän asiakkaita ovat Pohjois-Savon ja Itä-Savon sairaanhoitopiirien kuntayhtymät, Etelä-Savon sosiaali- ja terveyspalveluiden kuntayhtymä, Siun sote – Pohjois-Karjalan sosiaali- ja terveyspalvelujen kuntayhtymä sekä Ylä-Savon Sote-kuntayhtymä (omistaja-asiakkaat), sairaaloissa ja terveyskeskuksissa työskentelevät sosiaali- ja terveysalan ammattilaiset (terveydenhuollon ammattilaisasiakkaat) ja laboratoriotutkimuksiin tulevat yksittäiset potilaat (potilasasiakkaat).

Asiakasyhteisöjen kanssa käydään jatkuvaa ja suunnitelmallista vuoropuhelua alueellisten ja paikallisten neuvotteluryhmien kautta. Neuvotteluryhmien tehtävänä on arvioida palveluiden laadun toteutumista ja keskustella mahdollisista toiminnan muutostarpeista. Yhteistyön tavoitteena on saada laboratoriopalvelut vastaamaan kaikkien asiakasryhmien palvelutarpeita mahdollisimman kustannustehokkaasti ja vaikuttavasti.

Koulutusyhteistyö asiakasyhteisöjen kanssa on tärkeä osa laadukasta laboratorioprosessia, tulosten luotettavuutta ja potilasturvallisuutta. Vuonna 2022 pidettiin asiakasorganisaatioillemme näytteenottoa- ja vierianalytiikkaa koskevia perehdytystilaisuuksia, joihin osallistui yli 600 terveydenhuollon ammattilaista. Perehtymisen ja osaamisen ylläpitämisen tueksi on tuotettu myös videomateriaalia, jotka mahdollistavat itsenäisen perehtymisen ja kertaamisen.

Vuoden 2022 on toteutettu asiakaskokemuksen mittaamista kaikissa asiakasryhmissä. Potilasasiakkailla on ollut mahdollisuus antaa jatkuvaa palautetta kyselytolppien, puhelimen, verkkosivujen ja paperikyselyjen kautta. Lisäksi omistaja-asiakkaille ja terveydenhuollon ammattilaisasiakkaille on toteutettu kertaalleen asiakaskokemusmittaukset. Asiakaskokemuksen mittaaminen on jatkuvaa toimintaa. Lisäksi asiakkailla on mahdollisuus antaa verkkosivujen kautta yleistä palautetta, joista yksiköt ja asiakaspalvelusta vastaavat saavat säännöllisesti raportit. Asiakaskokemusmittausten ja yleisten palautteiden tavoitteena on nostaa asiakaspalveluun

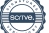

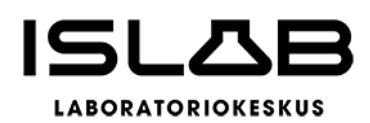

kehittämiskohteita ja näin edistää myönteistä asiakaskokemusta kaikissa asiakasryhmissä.

Asiakaspalvelua on kehitetty aloittamalla keskitetty palveluneuvonta. Terveydenhuollon ammattilaisille ja potilasasiakkaille on omat palvelupuhelinnumerot, joissa asiakkaita palvelevat arkisin laboratorioalan ammattilaiset. Ajanvarauspalvelua kehitettiin aloittamalla takaisinsoittopalvelu. Takaisinsoitot tapahtuvat saman päivän aikana. Vuoden aikana tapahtui merkittävä muutos ISLABin ammattilaisten kirjaamissa asiakaspalvelun ja potilasohjauksen poikkeamissa. Poikkeamia oli vuonna 2022 lähes 70 % vähemmän, kun aikaisempina vuosina.

Vuoden 2022 aikana uudistettiin ISLABin verkkosivut, jossa on huomioitu eri asiakasryhmät. Lisäksi viestinnässä on otettu käyttöön some-kanavat, joiden avulla pyritään parantamaan yhtymän näkyvyyttä kohderyhmissä.

# **Talouden kehitys**

Vuoden 2022 talousarvio suunniteltiin yhtymäkokouksen linjauksen mukaisesti ylijäämäiseksi siten, että keskeiset toiminnalliset ja taloudelliset tavoitteet saavutettaisiin ja edellytykset liikelaitoskuntayhtymän tehtävien hoitamiseen turvattaisiin. Talousarviota 2022 laadittaessa toiminnan suunnittelun lähtökohdaksi otettiin vuoden 2021 taso, huomioiden kuitenkin pandemian vaikutus analytiikkaan. ISLABin oman tuotannon hinnoitteluun ei tehty yleiskorotusta, mutta yksittäisiin hintoihin tehtiin muutoksia kustannusvastaavuuden periaatteella. Alihankintana tuotettavien tutkimusten hinnat määräytyivät voimassa olevien kilpailutusten ja hankintapäätösten perusteella. Kustannusvastaavuus huomioitiin myös näytteenottomaksua määriteltäessä.

Liikelaitoskuntayhtymän vuoden 2022 alkuperäisen talousarvion liikevaihto oli noin 66,3 milj. euroa, ja liikeylijäämä 0,1 milj. euroa, ja tilikauden ylijäämä varausten ja verojen jälkeen 0,25 milj. euroa. Covid-19-testausmäärät pysyivät kuitenkin korkeammalla tasolla verrattuna alkuperäiseen talousarvioon nähden. Erityisesti alkuvuodesta testausmäärät olivat 30.000–40.000 testiä kuukaudessa ja toukokuussa testausmäärä tasaantui noin 10.000 testin tasolle joulukuuhun saakka. Joulukuussa testausmäärä väheni entisestään.

Korkeammalla tasolla olleet testausmäärät vaikuttivat niin tulo- kuin menokertymään ja syksyllä tehtiin talousarviomuutokset. Liikevaihdon kertymään arvioitiin 5,9

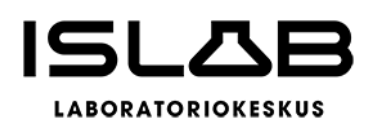

milj. euroa lisää, liikevaihdon ollessa 72,2 milj. euroa. Vastaavasti materiaaleihin ja palveluiden ostoihin arvioitiin +5,9 milj. euroa sekä rahoituskuluihin +0,16 milj. euroa. Rahoituskulujen kasvu johtui sijoituspohjaisen kassanhallinnan rahastolunastuksista. Henkilöstökulujen ja liiketoiminnan muiden kulujen arvioitiin pysyvän alkuperäisessä talousarviossa. Talousarviomuutosten jälkeen tilikauden ylijäämäksi jäi 0,07 milj. euroa.

Vuoden 2022 taloudellinen tulos oli kuitenkin edelleen ennakoitua parempi. Liikevaihdoksi muodostui 74,2 milj. euroa, joka oli 1,97 milj. euroa muutettua talousarviota parempi. Talousarvion muutoksessa oli arvioitu, että loppuvuosi toteutuisi perustoiminnan osalta samalla tasolla kuin edellisenä vuonna. Kuitenkin perustoiminnasta saadut tulot kasvoivat loppuvuodesta edelliseen vuoteen nähden ennakoitua paremmin.

Palvelujen ostot ylittivät muutetun talousarvion. Erityisesti kasvoi alihankintatutkimukset, ict-palvelut, postipalvelut sekä matkustus- ja kuljetuspalvelut. Matkustus- ja kuljetuspalveluihin vaikutti osaltaan kohonneet polttoainekustannukset ja niihin liittyvät hinnankorotukset. Aineet, tarvikkeet ja tavarat toteutuivat muutetun talousarvion mukaisesti. Henkilöstökulut toteutuivat lähes talousarvion mukaisesti. Henkilöstökulut sisältävät SOTE-sopimukseen liittyvän kertapalkkion, joka maksetaan vasta vuoden 2023 puolella.

Liikeylijäämä oli 1,9 milj. euroa. Tilikauden tuloksesta esitetään tehtäväksi uusia investointivarauksia 1,5 milj. euroa, jolloin varausten ja verojen jälkeen ylijäämäksi jää 0,6 milj. euroa.

# **1.3 Henkilöstöasiat**

# **Henkilöstön määrä ja rakenne**

Vuoden 2022 lopussa ISLABin palveluksessa oli 574 työntekijää. Henkilöstön kokonaislukumäärä on hieman laskenut edellisvuodesta. Vakinaisen henkilöstön osuus oli 86 %, määräaikaisten/ sijaisten osuus oli 14 %. Vakinaisten osuus oli kasvanut 2  $\%$ .

Henkilöstökulut kasvoivat vuoteen 2021 nähden 1,2 milj. euroa. Henkilöstökulujen kasvuun vaikuttivat osaltaan edelleen Covid-19-pandemiasta johtuvat poissaolot ja poissaolotilanteisiin liittyvien työvuorojen uudelleen organisoiminen ja niihin liittyvät

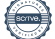

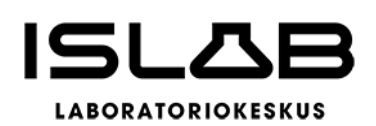

korvaukset, työ- ja virkaehtosopimuksiin sisältyvien yleiskorotusten maksaminen (kesäkuussa 2,0 %, lokakuussa 0,5 %) sekä lomapalkkavelan määrän kasvu. Lisäksi SOTE-sopimukseen sisältyvä kertapalkkio kohdistetaan kirjanpidollisesti vuoden 2022 tilinpäätökseen. Lomapalkkavelan ja kertapalkkion osuus on yhteensä noin 0,5 milj. euroa.

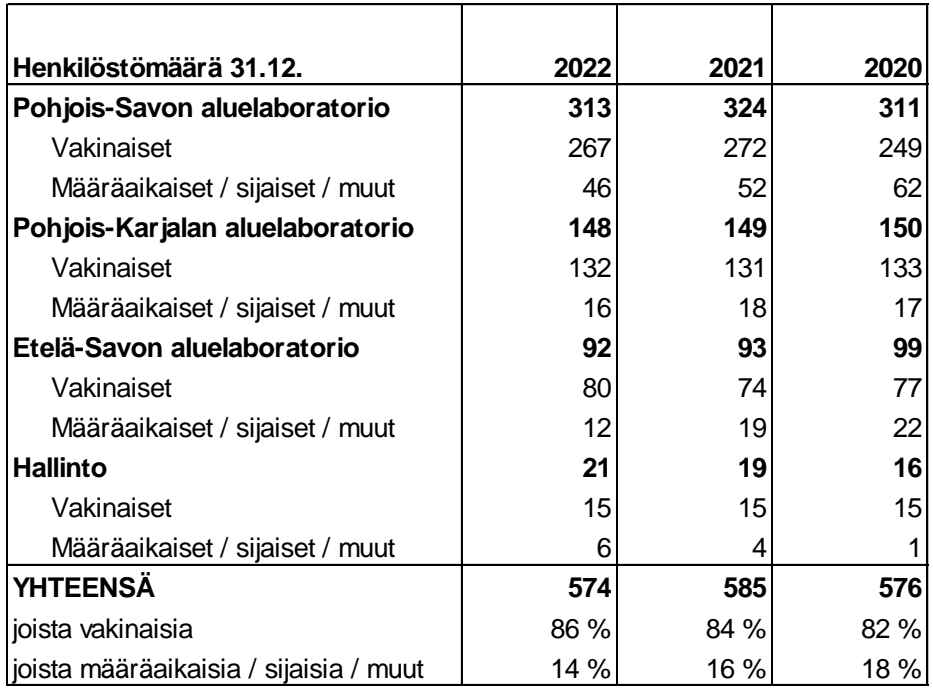

Toteutunut työpanos vuonna 2022 oli 543 HTV, kun se oli vuonna 2021 yhteensä 536. Toteutuneen työpanoksen määrä nousi hieman edellisvuodesta. Sairauspoissaolopäiviä oli 19,8 kalenteripäivää per henkilö. Yhteensä sairauspoissaolopäiviä oli 11.374 kalenteripäivää, sairauspoissaoloprosentin ollessa 5,06 %. Sairauspoissaolopäivät eivät sisällä COVID-19 liittyviä poissaoloja, koska COVID-19 poissaolot kirjautuvat raportointijärjestelmässä eri syykoodille.

Sairauspoissaolojen määrä nousi edellisvuodesta, jolloin sairauspoissaolopäiviä oli ollut 9.983 kalenteripäivää, 17,1 kal. pv/hlö. Poissaolojen selittävinä tekijöinä ovat olleet muun muassa herkästi töistä poisjäänti hengitystieinfektio-oireiden ilmaantuessa. Lisäksi psykososiaalisiin kuormitustekijöihin liittyvien poissaolojen määrä on kasvanut. Sairauspoissaolojen vähentämiseksi tehdään yhteistyötä kaikkien neljän työterveyshuollon palvelutuottajan kanssa.

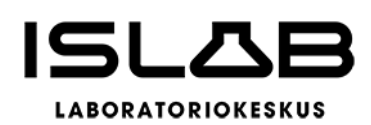

Strategiaohjelman mukaisesti ISLABin tavoitteena on olla houkutteleva ja hyvinvoiva osaajayhteisö sekä asiantuntijayhteisö, jossa henkilöstön osaaminen on korkealla tasolla. Olemme vetovoimainen ja turvallinen työpaikka, johon henkilöstö on sitoutunut, sekä yhteisö, joka tukee työhyvinvointia ja työtyytyväisyyttä. Vuoden 2022 aikana on kehitetty yhdenmukaista henkilöstöpolitiikkaa ja tehty tiivistä yhteistyötä sidosryhmien sekä yhteistyökumppanien kanssa. Henkilöstölle toteutettiin laaja henkilöstökysely sekä suppeampia pulssikyselyitä henkilöstön ajatusten kartoittamiseksi.

Henkilöstöhallinnossa on kehitetty sähköisiä järjestelmiä (M2 kulu- ja matkalaskuohjelman käyttöönoton valmistelu, sähköinen synkronointiliittymä ESS-järjestelmästä ePassiin), sekä vahvistettu esihenkilötyötä ja esihenkilöiden tukemista. IS-LAB hyvinvointiyhtymään siirtymiseen liittyen syksyn 2022 aikana valmisteltiin henkilöstön siirtosopimus, ja pidettiin yhteistoimintalain mukaiset muutosneuvottelut henkilöstön liikkeenluovutuksesta ISLAB hyvinvointiyhtymään. Lisäksi marras-joulukuussa 2022 pidettiin muutosneuvottelut toimintojen ja tiettyjen työtehtävien keskittämisestä Etelä-Savon toimipisteiden osalta yhteistyössä henkilöstöjärjestöjen edustajien kanssa.

ISLAB liikelaitoskuntayhtymän henkilöstöhallinnon toiminnasta on valmisteltu erillinen henkilöstökertomus. Henkilöstökertomuksessa on kerrottu tarkemmalla tasolla henkilöstöhallinnollisia tunnuslukuja, avattu yhteistyötoiminnan toteutumista, työhyvinvoinnin ja työsuojelun pääpainopisteitä sekä kerrottu osaamisen hallinnan edistämisestä vuoden 2022 aikana.

# **Opetus ja tutkimustoiminta**

Kliinisen kemian ja kliinisen mikrobiologian opetus- ja tutkimustoiminta kuuluvat liikelaitoskuntayhtymän tehtäviin. ISLABin henkilökunta Kuopiossa on yhteistyössä Itä-Suomen yliopiston kanssa osallistunut lääketieteen, hammaslääketieteen ja terveyden biotieteiden ja farmasian perusopetukseen, opinnäytetöiden ohjaamiseen sekä ammatillisen jatkokoulutuksen toteutukseen. Itä-Suomen yliopiston kliinisen mikrobiologian ja kliinisen kemian professorit toimivat ISLABissa erikoisalojensa mukaisissa asiantuntijatehtävissä.

ISLAB tekee aktiivista yhteistyötä ammattikorkeakoulujen ja -oppilaitosten kanssa myös bioanalyytikkokoulutuksessa. Vuonna 2021 saatiin opiskelijoiden harjoittelut toteutettua Covid-19-pandemiasta huolimatta. Savonia ammattikorkeakoulun

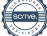

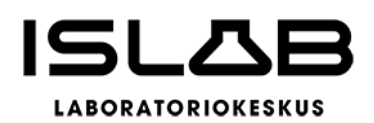

kanssa sovittiin yhteistyöstä bioanalyytikkojen satelliittikoulutuksen järjestämisestä Joensuun, Mikkelin ja Savonlinnan alueilla.

# **1.4 Selonteko sisäisen valvonnan ja riskienhallinnan järjestämisestä**

Kuntalain mukaan yhtymäkokous päättää sisäisen valvonnan ja riskien hallinnan perusteista ja johtokunta vastaa sisäisen valvonnan ja riskienhallinnan asianmukaisesta järjestämisestä, toimeenpanon valvonnasta ja tuloksellisuudesta. Johtokunta antaa toimintakertomuksessa tiedot sisäisen valvonnan ja riskienhallinnan järjestämisestä ja keskeisistä johtopäätöksistä. Konsernihallinnon kunkin viran- ja tehtävänhaltijan on johdettava ja valvottava vastuualueellaan sisäisen valvonnan ja riskienhallinnan järjestämistä ja toteutumista.

Sisäistä valvontaa ja riskien hallintaa toteutetaan hallintosäännön, yhtymäkokouksen hyväksymien periaatteiden sekä johtokunnan sisäisen valvonnan ja riskien hallinnan ohjeen mukaisesti. Sisäinen valvonta ja riskienhallinta ovat merkittävä osa päivittäistä toimintaa ja johtotiimin työskentelyä; strategista ja operatiivista toiminnan suunnittelua, päätöksentekoa, seurantaa, poikkeamiin reagoimista sekä suoriutumisen arviointia. Päivittäiseen valvontaan kuuluvat mm. hyväksymiset, tarkastamiset, täsmäytykset, tehtävien eriyttämiset, virheiden ehkäisyt ja toimintaohjeiden noudattamiset. Sisäistä valvontaa ja riskienhallintaa toteutetaan kokonaisvaltaisesti kaikissa toiminnoissa ja kaikilla organisaation tasoilla. Merkittävät riskit tunnistetaan ja luodaan niille riskienhallintakeinot. ISLABin riskinarvioinnin yhteenveto tarkistetaan vuosittain osana johdon katselmusta. Sisäinen valvonta ja riskienhallinta on sisällytetty myös ISLABin toimintajärjestelmään mm. sisäisten ja ulkoisten auditointien, poikkeamaseurannan ja riskien hallinnan osalta.

# **Sisäinen valvonta**

Konsernihallinnossa on päätetty tehdä vuosittain sisäisen valvonnan suunnitelma, jossa määritellään sillä hetkellä tärkeimmiksi katsotut sisäisen valvonnan painopistealueet yleis-, talous-, henkilöstö- ja tietohallinnon osalta, ja tarkastuksista tehdään kirjalliset raportit. Sisäisessä valvonnassa tarkastetaan muun muassa päätösten oikeellisuutta ja toimivallan perusteita. Vuoden 2022 suunnitelma sisälsi talous- ja yleishallinnon tarkastuksia, joiden toteutumisesta on raportoitu toimitusjohtajalle. Suunnitelma päivitetään jatkossa vuosittain.

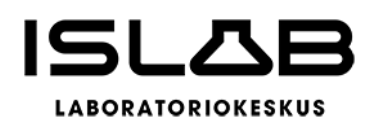

Talouden ja toiminnan kehittymistä tavoitteiden mukaisesti seurattiin kuukausittain johtotiimissä, alueellisissa kokouksissa, johtoryhmässä sekä johtokunnassa.

# **Riskien hallinta**

Toimitusjohtaja vastaa ISLABin riskienarvioinnin kokonaistoteutuksesta. Riskitekijöiden arviointi on dokumentoitu, sen yhteenveto tarkistetaan vuosittain osana toimintajärjestelmään kuuluvaa johdonkatselmusta.

ISLABin riskit voidaan jakaa toimintaympäristöön liittyviin (strategisiin) riskeihin, tuotannolliseen toimintaan kohdistuviin riskeihin sekä taloudellisiin riskeihin.

Esimerkiksi hyvinvointialueiden käynnistyminen tulee vaikuttamaan merkittävästi ISLABin toimintaympäristöön, ja hyvinvointialueiden rahoitusmalli ja toiminnallinen muutos tulevat todennäköisesti vaikuttamaan myös ISLABilta ostettaviin palveluihin ja sitä kautta sekä tuotannolliseen toimintaan että talouteen. Riskitekijöiksi nähdään tulorahoituksen riittävyys suhteessa menojen kasvuun sekä investointitarpeet. Vahinkoriskeihin on varauduttu kattavilla vakuutuksilla.

Tuotantojärjestelmään liittyviä riskejä hallitaan suunnitelmallisen toimintajärjestelmän avulla. Akkreditoitua (FINAS, T072) toimintajärjestelmää arvioidaan sekä sisäisesti että ulkoisesti (FINAS) kaikissa aluelaboratorioissa. Kaikki aluelaboratoriot ovat akkreditoinnin piirissä. Yhtenäinen laitekanta, analyysituotannon varalaiteverkosto sekä kattava kuljetusjärjestelmä helpottavat reagointia ongelmatilanteisiin. Julkisen sektorin suurimpien laboratoriotoimijoiden kesken solmittu terveydenhuoltolakiin perustuva yhteistyösopimus parantaa osaltaan palvelutuotannon riskien hallintaa. Sairaalakokonaisuuksien ja laboratoriotilojen laajat peruskorjaushankkeet sekä ennakoimattomat rakennusteknisistä ongelmista johtuvat tuotannon uudelleenjärjestelyt on tunnistettu tuotantojärjestelmän riskitekijäksi.

ISLABin tuotannollisten tietojärjestelmien ennakoimattomiin katkoksiin varaudutaan ohjeistamalla menettelytavat kiireisen analytiikan tuottamiseksi myös tietojärjestelmäkatkosten aikana.

Tietosuojariskejä hallitaan menettelytapojen ohjeistuksella ja koulutuksella, salasanakäytännöillä, laboratoriotilojen kulunvalvonnalla sekä rajoittamalla tietojärjestelmien käyttöoikeuksia työtehtävien mukaan. Tuotannollisten tietojärjestelmien toimittajien kanssa tehdyissä sopimuksissa on huomioitu tietosuojaan ja tietoturvaan liittyvät menettelyt.

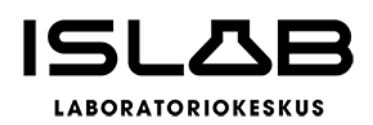

ISLABin johtamisjärjestelmää on uudistettu ja tehtäviä ja vastuita on jaettu hallintosäännön ja toimivallan siirto-ohjeen mukaisesti. Johtamisjärjestelmään kohdistuvia riskejä on pyritty minimoimaan tehtävänkuvien ja vastuiden selkiyttämisellä, päätöksentekomenettelyiden seurannalla, ohjeiden uudistamisella, sijaistus- ja varallaolosuunnitelmilla sekä johtamiskoulutuksella.

Henkilöstön saatavuus on noussut keskeiseksi riskiksi ja ammattitaitoista henkilöstöä on yhä vaikeampaa saada. Yhtymän pito- ja vetovoimaa on pyritty parantamaan huolehtimalla henkilöstöhallinnon prosessien sujuvuudesta, palkkapolitiikan oikeellisuudesta, lähijohtamisesta sekä ohjeistusten parantamisesta.

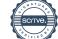

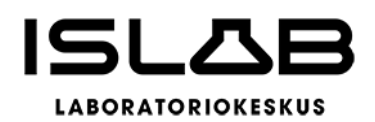

# <span id="page-18-0"></span>**2 Tilikauden tuloksen muodostuminen ja toiminnan rahoitus**

# **2.1 Tilikauden tuloksen muodostaminen**

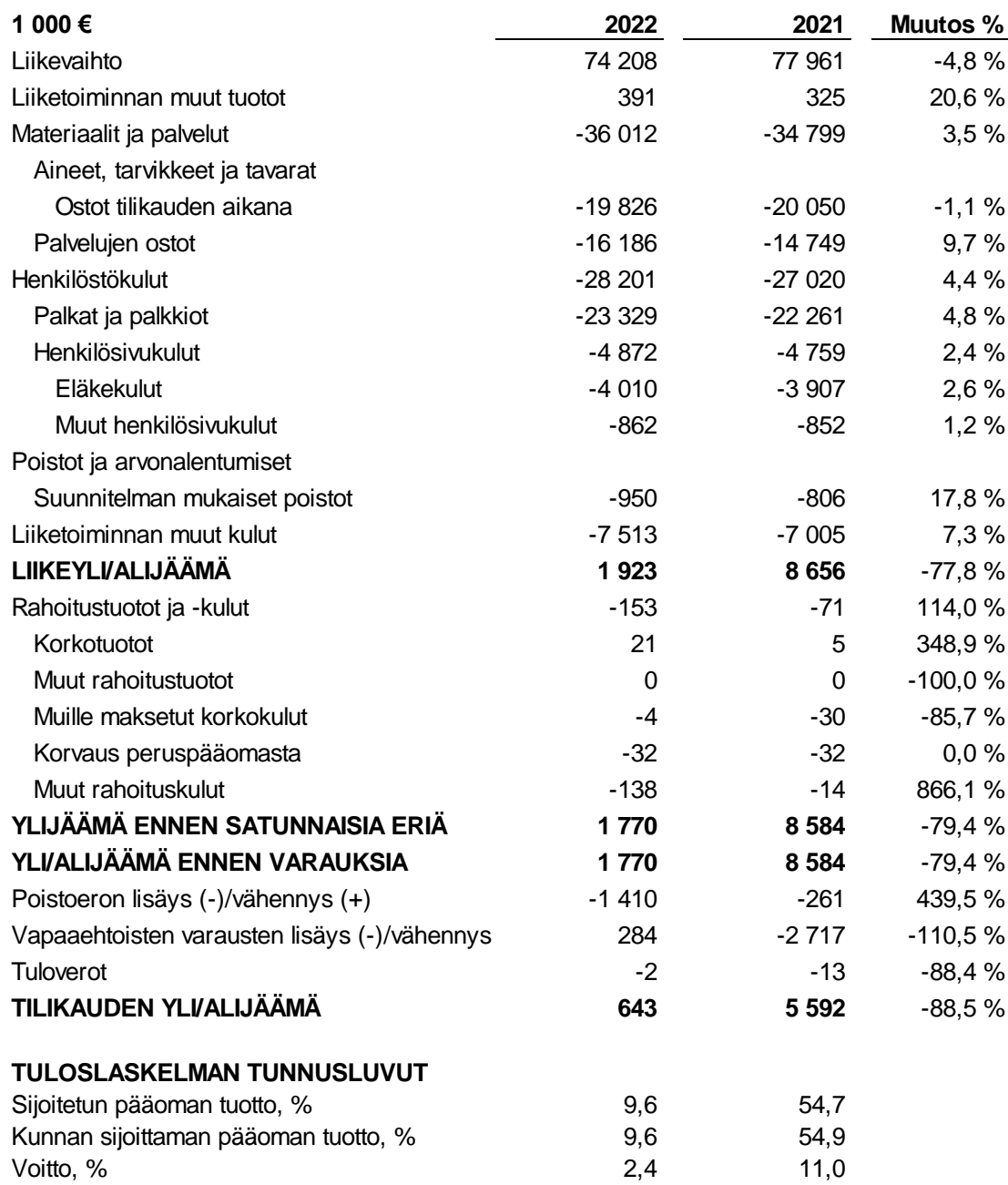

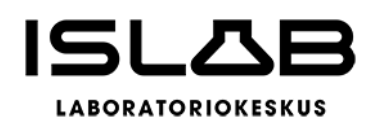

# **Sijoitetun pääoman tuotto, %**

100 \* (Yli-/alijäämä ennen satunnaisia eriä + Kunnalle/kuntayhtymälle maksetut korkokulut + Muille maksetut korkokulut + Korvaus peruspääomasta) / (Oma pääoma + Sijoitettu korollinen vieras pääoma + Poistoero ja vapaaehtoiset varaukset). Tunnusluku kertoo sijoitetun pääoman tuoton eli mittaa suhteellista kannattavuutta.

# **Kunnan sijoittaman pääoman tuotto, %**

100 \* (Yli-/alijäämä ennen satunnaisia eriä + Kunnalle maksetut korkokulut + Korvaus peruspääomasta) / (Oma pääoma + Lainat kunnalta/kuntayhtymältä + Poistoero ja vapaaehtoiset varaukset). Tunnusluku kertoo kunnan liikelaitokseen sijoittaman pääoman tuoton.

# **Voitto, %**

100 \* (Yli-/alijäämä ennen varauksia / Liikevaihto). Tunnusluku kertoo, kuinka suuren prosentuaalisen osuuden liikelaitoksen yli-/alijäämä ennen varauksia ja veroja muodostaa liikevaihdosta. Jos prosenttiluku on negatiivinen, liikelaitoksen toiminta on tappiollista.

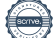

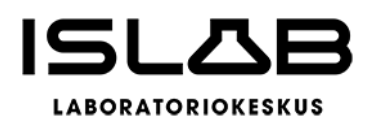

# **2.2 Toiminnan rahoitus**

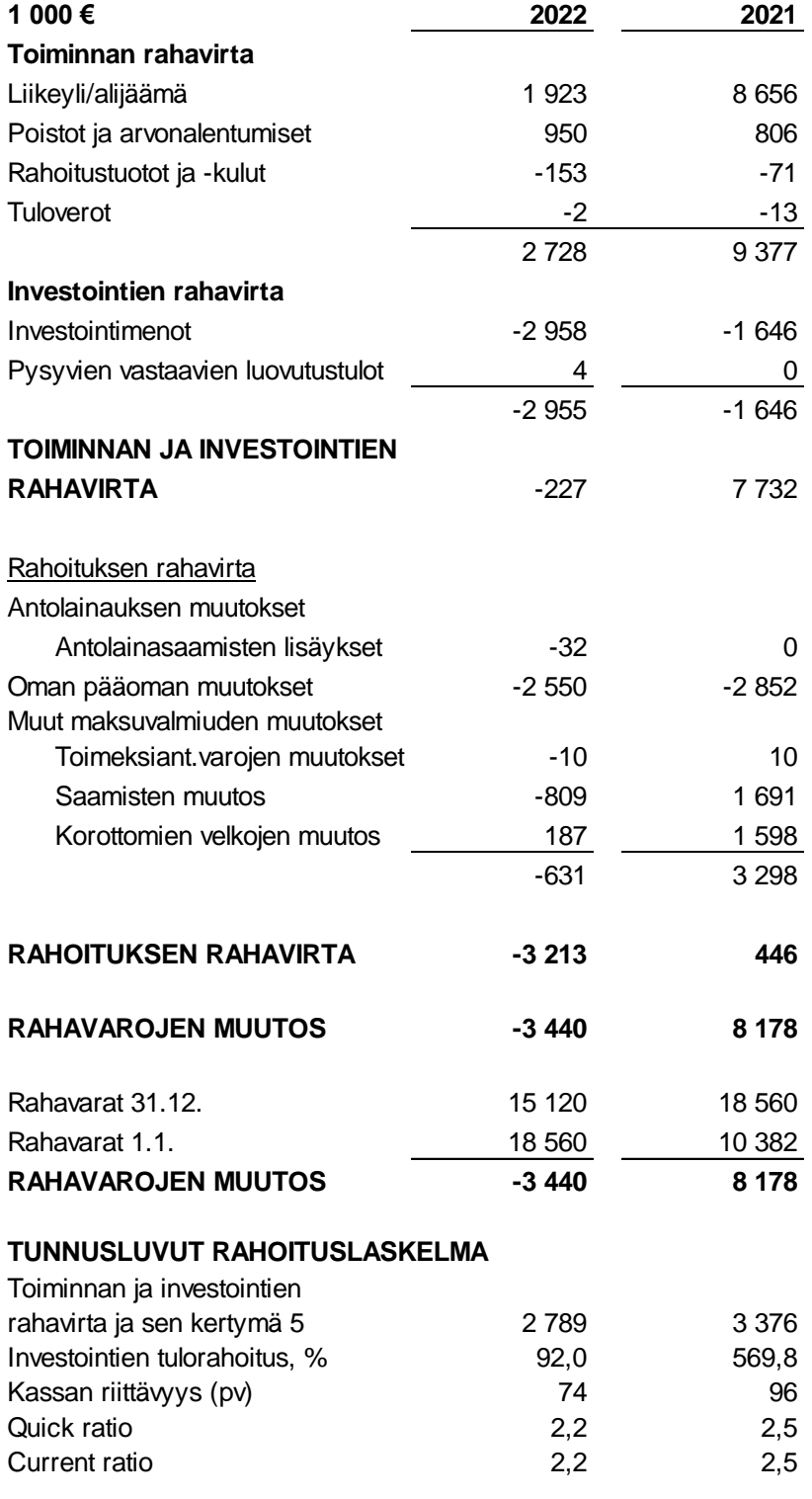

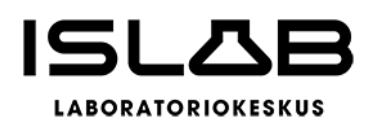

# **Toiminnan ja investointien rahavirta ja sen kertymä**

Rahoituslaskelman välitulos Toiminnan ja investointien rahavirta itsessään on jo tunnusluku, jonka positiivinen (ylijäämäinen) määrä ilmaisee sen, kuinka paljon rahavirrasta jää nettoantolainaukseen, lainojen lyhennyksiin ja kassan vahvistamiseen ja negatiivinen (alijäämäinen) määrä ilmaisee sen, että menoja joudutaan kattamaan joko olemassa olevia kassavaroja vähentämällä taikka ottamalla lisää lainaa.

Toiminnan ja investointien rahavirta -välituloksen tilinpäätösvuoden ja neljän edellisen vuoden kertymän avulla voidaan seurata investointien omarahoituksen toteutumista pitemmällä aikavälillä. Omarahoitusvaatimus täyttyy, jos kertymä viimeksi päättyneenä tilinpäätösvuonna on positiivinen. Toiminnan ja investointien rahavirran kertymä ei saisi muodostua pysyvästi negatiiviseksi.

# **Investointien tulorahoitus, %**

100 \*(Ylijäämä (alijäämä) ennen satunnaisia eriä + Poistot ja arvonalentumiset -Tuloverot) / Investointien omahankintameno. Investointien tulorahoitus % -tunnusluku kertoo, kuinka paljon investointien omahankintamenosta on rahoitettu varsinaisella tulorahoituksella (ilman satunnaisia tuloja).

**Lainanhoitokatetta** ei esitetä, koska ei ole korollisia pitkäaikaisia tai lyhytaikaisia lainoja.

# **Kassan riittävyys (pv)**

365 pv x Rahavarat 31.12./kassasta maksut tilikaudella. Liikelaitoksen maksuvalmiutta kuvataan kassan riittävyytenä päivissä. Tunnusluku ilmaisee, monenko päivän kassasta maksut voidaan kattaa liikelaitoksen rahavaroilla. Rahavaroihin lasketaan rahoitusarvopaperit sekä rahat ja pankkisaamiset.

# **Quick ratio**

(Rahat ja pankkisaamiset + Rahoitusarvopaperit + Lyhytaikaiset saamiset) / (Lyhytaikainen vieras pääoma – Saadut ennakot). Quick ratio eli maksuvalmiussuhde kertoo, miten hyvin lyhytaikaisesti sidotuilla varoilla pystytään kattamaan lyhytaikaiset velat. Tunnuslukua voidaan vertailla vain saman toimialan liikelaitosten kesken. Tunnusluvun luokitusasteikko: hyvä: yli 1, tyydyttävä: 0,5-1, heikko: alle 0,5.

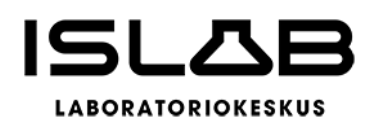

# **Current ratio**

(Vaihto-omaisuus + Lyhytaikaiset saamiset + Rahoitusarvopaperit + Rahat ja pankkisaamiset) / (Lyhytaikainen vieras pääoma – Saadut ennakot). Current ratio eli käyttöpääomasuhde kertoo nopeakiertoisen omaisuuden ja nopeakiertoisten velkojen suhteen. Tunnuslukua voidaan parhaiten vertailla saman toimialan liikelaitosten kesken, mutta se sopii quick ratio -tunnuslukua paremmin myös eri toimialojen yritysten vertailuihin. Tunnusluvun luokitusasteikko: hyvä: yli 2, tyydyttävä: 1–2, heikko: alle 1.

# **2.3 Rahoitusasema ja sen muutokset**

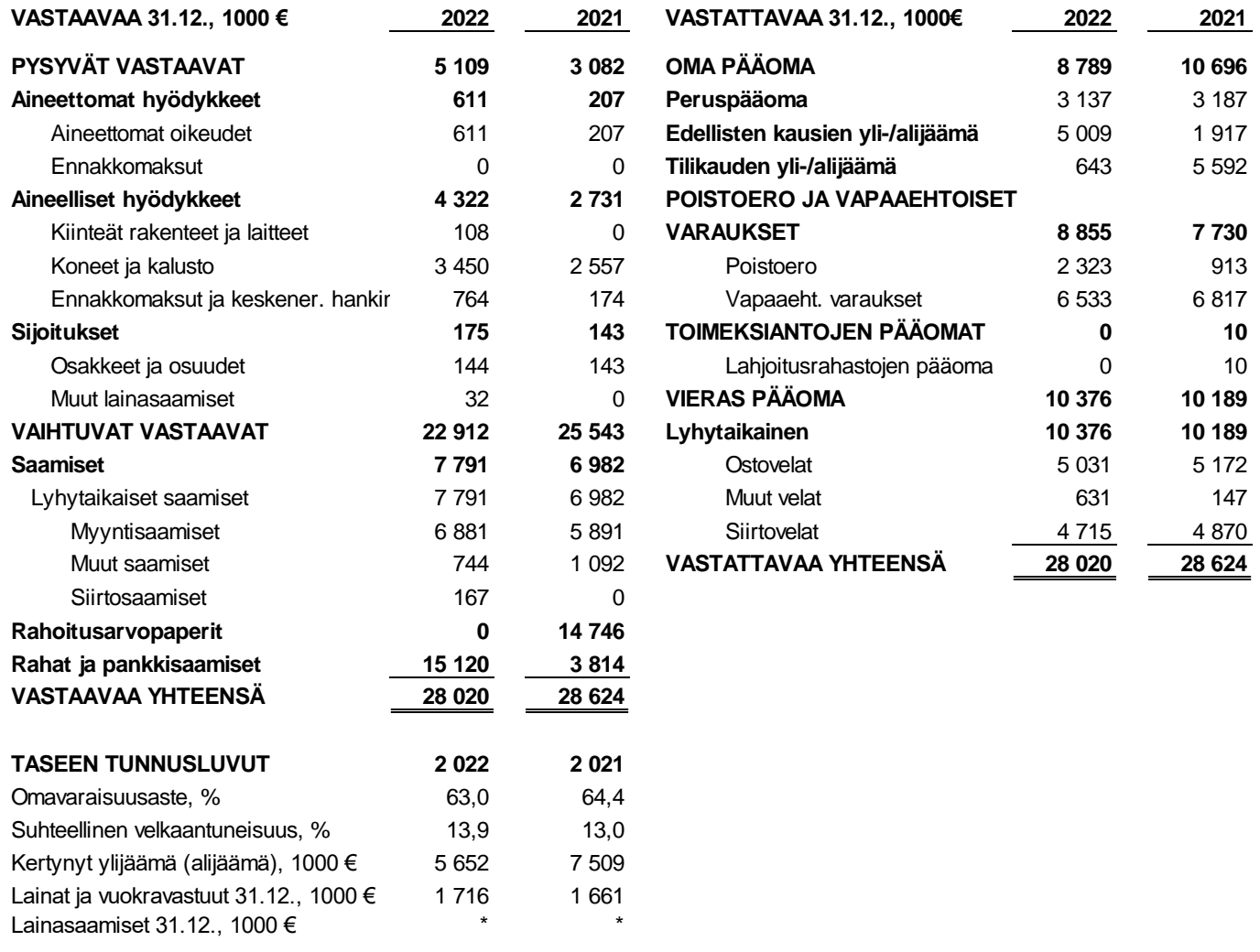

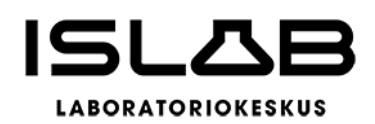

# **Omavaraisuusaste, %**

100 x (Oma pääoma + Poistoero ja vapaaehtoiset varaukset) / (Koko pääoma – Saadut ennakot). Kaavassa koko pääoma tarkoittaa taseen vastattavien loppusummaa. Omavaraisuusaste mittaa liikelaitoksen vakavaraisuutta, alijäämän sietokykyä ja sen kykyä selviytyä sitoumuksista pitkällä tähtäyksellä.

# **Suhteellinen velkaantuneisuus, %**

100 \* (Vieras pääoma - Saadut ennakot) / Käyttötulot. Tunnusluku kertoo, kuinka paljon liikelaitoksen käyttötuloista tarvittaisiin vieraan pääoman takaisinmaksuun. Mitä pienempi velkaantuneisuuden tunnusluvun arvo on, sitä paremmat mahdollisuudet liikelaitoksella on selviytyä velan takaisinmaksusta tulorahoituksella.

# **Kertynyt ylijäämä (alijäämä)**

Edellisten tilikausien ylijäämä (alijäämä) + Tilikauden ylijäämä (alijäämä). Luku osoittaa, paljonko liikelaitoksella on kertynyttä ylijäämää tulevien vuosien liikkumavarana, taikka paljonko on kertynyttä alijäämää, joka on katettava tulevina vuosina.

# **Lainat ja vuokravastuut 31.12.**

Vieras pääoma - (Saadut ennakot + Ostovelat + Siirtovelat + Muut velat) + Vuokravastuut. Tunnusluku sisältää liitetiedoissa olevan vuokravastuiden määrän.

**Lainakanta 31.12. ja lainsaamiset 31.12.** tunnuslukua ei esitetä, koska korollista vierasta pääomaa ei ole.

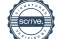

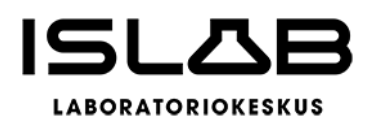

# **2.4 Kokonaistulot ja -menot**

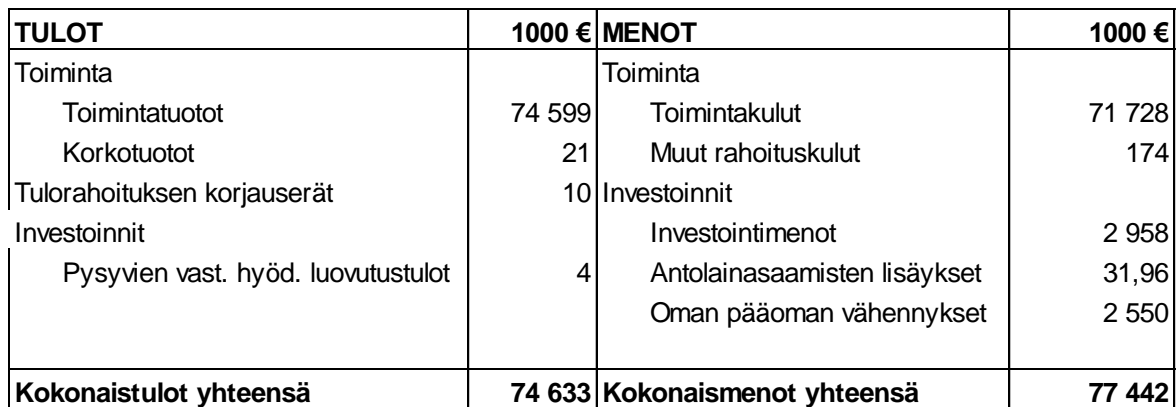

Liikelaitoskuntayhtymän kokonaistulot ja –menot –laskelmassa on esitetty varsinaisen toiminnan ja investointien ulkoiset tulot ja menot sekä rahoitustapahtumat.

# <span id="page-24-0"></span>**3 ISLAB konsernin toiminta ja talous**

Itä-Suomen laboratoriokeskuksen liikelaitoskuntayhtymän konserni muodostuu liikelaitoskuntayhtymästä ja sen 100 % omistamasta tytäryhtiöstä, kilpailuilla markkinoilla toimivasta IslabVerkko Oy:stä. Henkilöstö ja tuotannontekijät ovat ISLABin kanssa yhteiset, ja tuotannosta syntyvät kustannukset jaetaan aiheuttamisperiaatteella toimijoiden välisen kustannustenjakosopimuksen mukaisesti.

IslabVerkko Oy:n keskeisimpänä toimialana ovat laboratorio- ja lääkäripalvelut, opetus- ja tutkimustoiminta, mutta toistaiseksi tuotetaan vain kliinisiä laboratoriopalveluita kilpailuilla markkinoilla toimiville terveyspalveluiden tuottajille, lähinnä Itä-Suomen pienemmillä paikkakunnilla. Palvelutuotantoon kuuluvat ensisijaisesti kliinisen kemian ja laboratoriohematologian sekä kliinisen mikrobiologian erikoisalojen diagnostiset tutkimukset. Lisäksi IslabVerkko Oy tuottaa perustasoisia kliinisen fysiologian erikoisalan tutkimuksia ja näytteenottopalveluita. Verikeskustoiminta ja verikeskustutkimukset eivät toistaiseksi kuulu palveluvalikoimaan.

IslabVerkon liikevaihdon toteuma 0,67 milj. euroa. Henkilöstökulut kasvoivat edelliseen vuoteen nähden ja toimintakulut olivat ennakoitua korkeammalla tasolla. Tilikauden tulokseksi muodostui -33.661 euroa. ISLAB–konsernin tulos on 1,7 milj. euroa ylijäämäinen, joka on käytännössä emoyhtymän tulos.

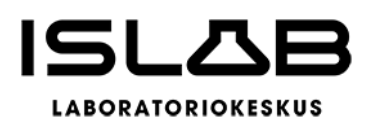

# **3.1 Arvio konsernin todennäköisestä tulevasta kehityksestä**

Sosiaali- ja terveydenhuollon ja pelastustoimen tehtävien järjestämisvastuu siirtyi hyvinvointialueille vuoden 2023 alusta. ISLABin toiminta-alueella hyvinvointialueita on kolme: Pohjois-Savon hyvinvointialue, Pohjois-Karjalan hyvinvointialue ja Etelä-Savon hyvinvointialue. Uudistuksen vuoksi myös liikelaitoskuntayhtymä purettiin vuoden 2022 lopussa ja ISLABin toiminta-alueen hyvinvointialueet perustivat uuden, yhteisen hyvinvointiyhtymän tuottamaan laboratoriopalvelut. Hyvinvointialueiden käynnistyminen vaikuttanee pitkällä aikavälillä myös ISLABin toimintaan. Hyvinvointialueiden sisällä toimintatavat yhtenäistyvät ja vaikuttanevat laskevasti myös laboratoriopalvelujen kysyntään. Lisäksi hyvinvointialueiden saama rahoitus asettaa samaan aikaan taloudellisia haasteita. Toisaalta pandemian aikana on kertynyt hoitovelkaa, joka voi lisätä laboratoriopalvelujen tarvetta.

ISLABin strategiaohjelma ohjaa laadukkaiden laboratoriopalvelujen palvelutuottajan perustehtävästä tunnetuksi ja vaikuttavaksi diagnostiikan asiantuntijaorganisaatioksi. Konsernissa nähdään sosiaali- ja terveydenhuollon rakennemuutokset mahdollisuutena kehittää ja laajentaa toimintaa asiakkaiden hyväksi. Strategian mukainen toiminta näkyy mittavina investointi- ja kehityshankkeina. Monia toiminnan tuottavuuden ja kehityksen kannalta välttämättömiä uudistuksia on viime vuosina jäänyt tekemättä toimintaympäristön epävarmuustilanteessa. Strategiaan liittyvillä investoinneilla tavoitellaan kustannustenhallintaa pidemmällä aikavälillä, vaikka muutosvaiheessa kustannukset voivat olla korkeammalla tasolla. Investoinneilla tavoitellaan myös parempia mahdollisuuksia tiedolla johtamiseen.

Tavoitteena on tuottaa palvelut tehokkaasti ja suunnitella tuotantoa tulevaisuuden tuotantoratkaisuja ennakoiden. Digitalisaation ja automatisaation avulla lisäämme tiedolla johtamista ja työpanoksen kohdentumista tuottavampaan työhön.

# **3.2 Konsernivalvonnan järjestäminen**

ISLABin johtokunnassa on seurattu säännöllisesti liikelaitoskuntayhtymän ja sen tytäryhtiön IslabVerkko Oy:n toimintaa ja taloutta sekä niiden tunnuslukuja. Tytäryhtiö IslabVerkko Oy:n toimitusjohtaja vastaa yhtiön riskinarvioinnin ja hallinnan kokonaistoteutuksesta yhdessä vastuuhenkilöiden kanssa.

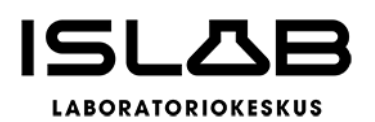

# **3.3 Konsernitilinpäätös ja sen tunnusluvut**

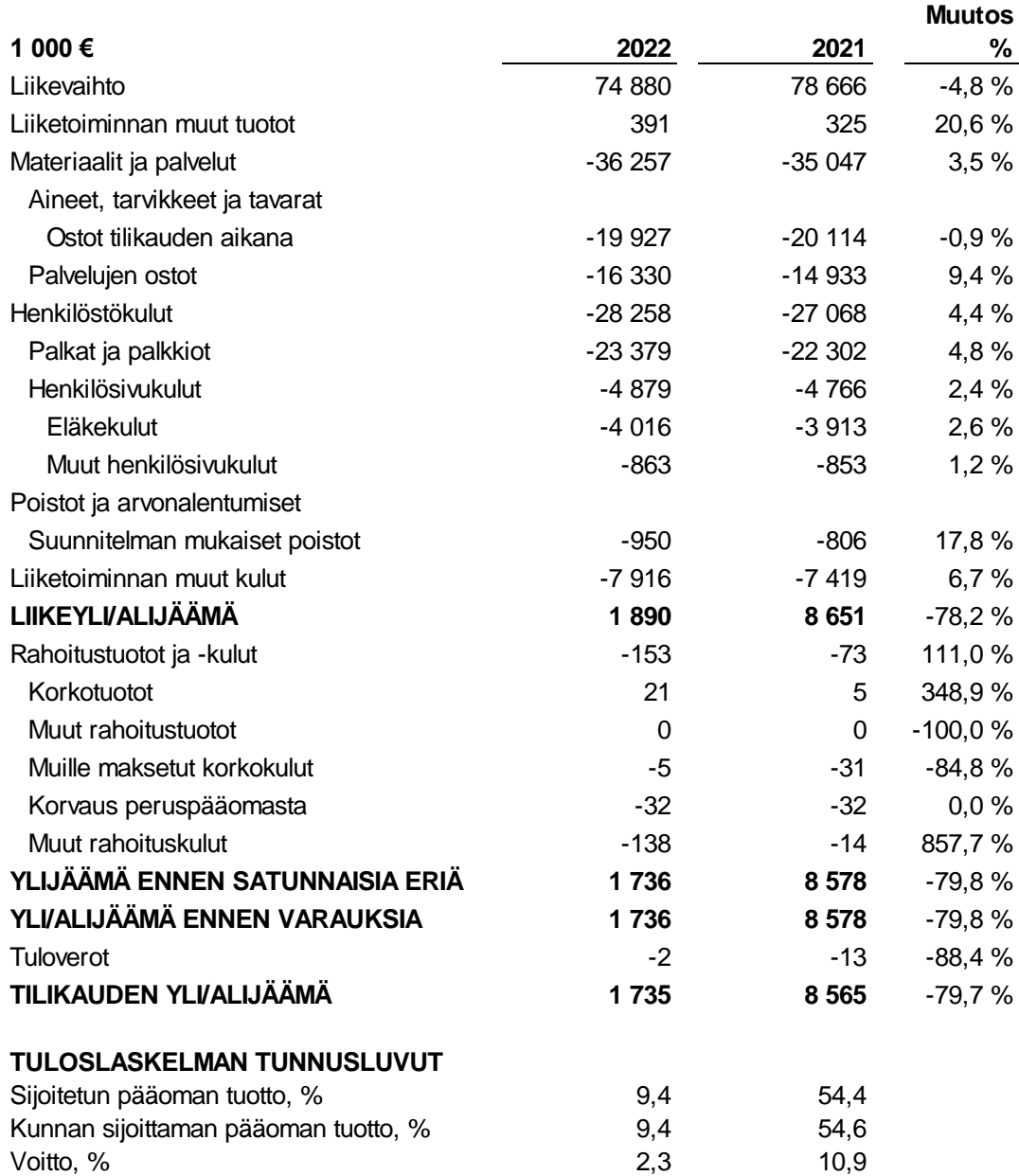

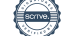

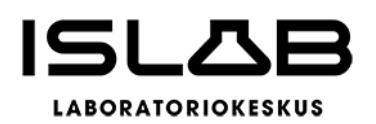

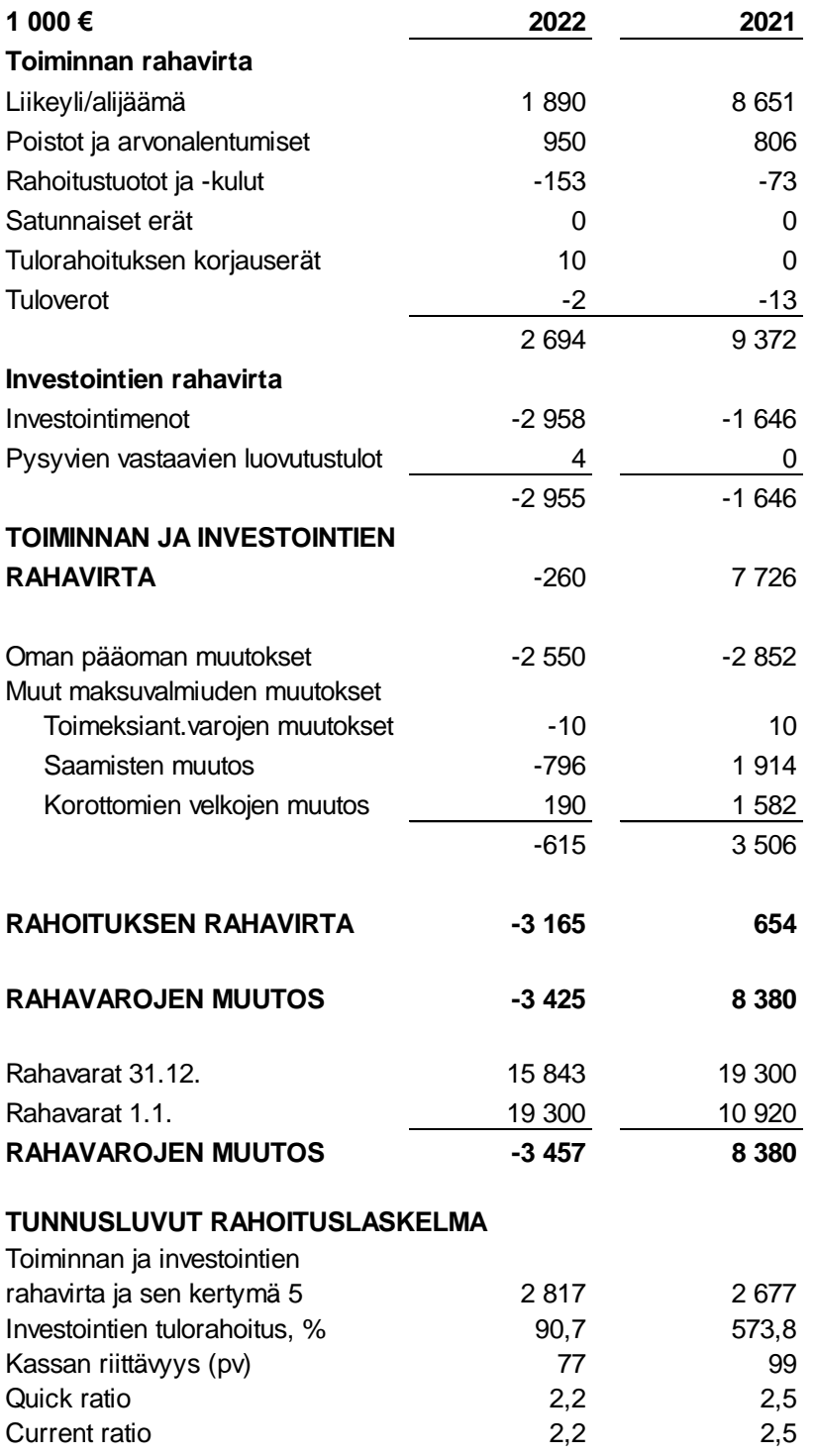

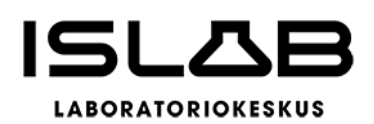

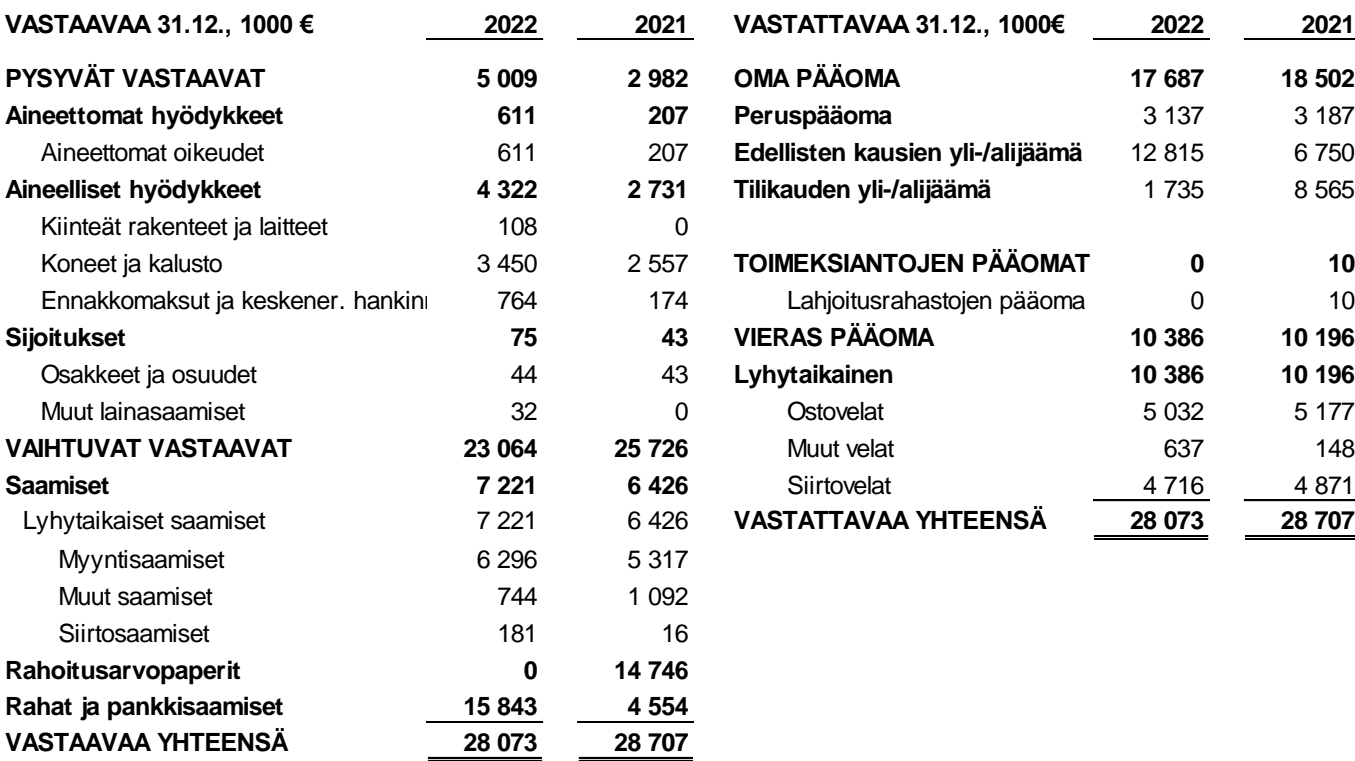

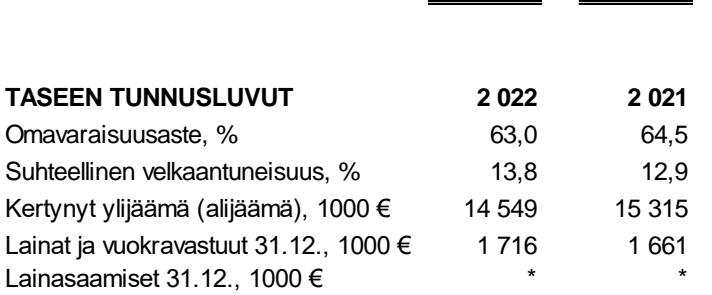

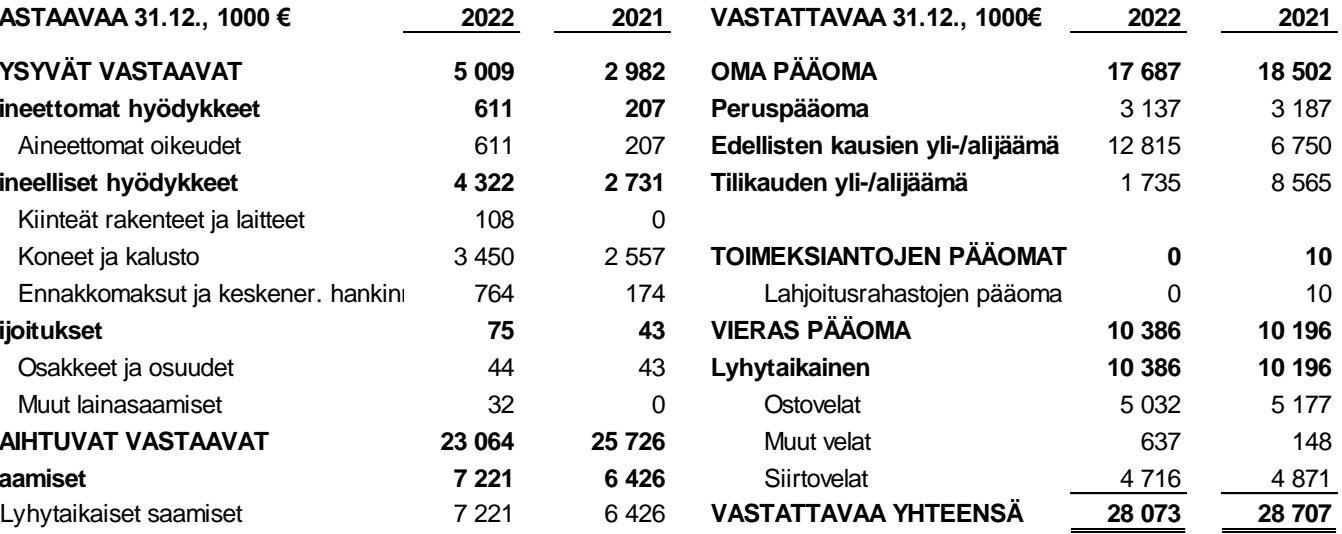

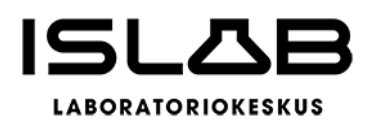

# <span id="page-29-0"></span>**4 Tilikauden tuloksen käsittely**

Perussopimuksen 19 §:n mukaan johtokunnan on toimintakertomuksessa tehtävä esitys tilikauden tuloksen käsittelystä.

Tilikauden tulos ennen varauksia ja veroja on 1.769.840,62 euroa. Johtokunta esittää tilikauden 2022 tuloksen käsittelystä seuraavasti:

- 1. Investointivarauksia muodostetaan yhteensä 1.500.000 euroa laiteinvestointeihin;
- 2. Investointivarauksia puretaan yhteensä 1.784.398,90 euroa
- 3. Tehdään edellä mainittuihin investointeihin kohdistuva poistoeron lisäys 1.754.385,44 euroa
- 4. Tehdään poistoeron vähennystä suunnitelman mukaan 344.335,32 euroa
- 5. Tilikauden ylijäämä 642.669,38 euroa siirretään taseen yli-/alijäämätilille.

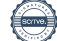

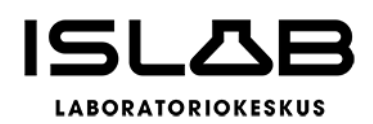

# <span id="page-30-0"></span>**5 Talousarvion toteutuminen**

# **5.1 Tavoitteiden toteutuminen**

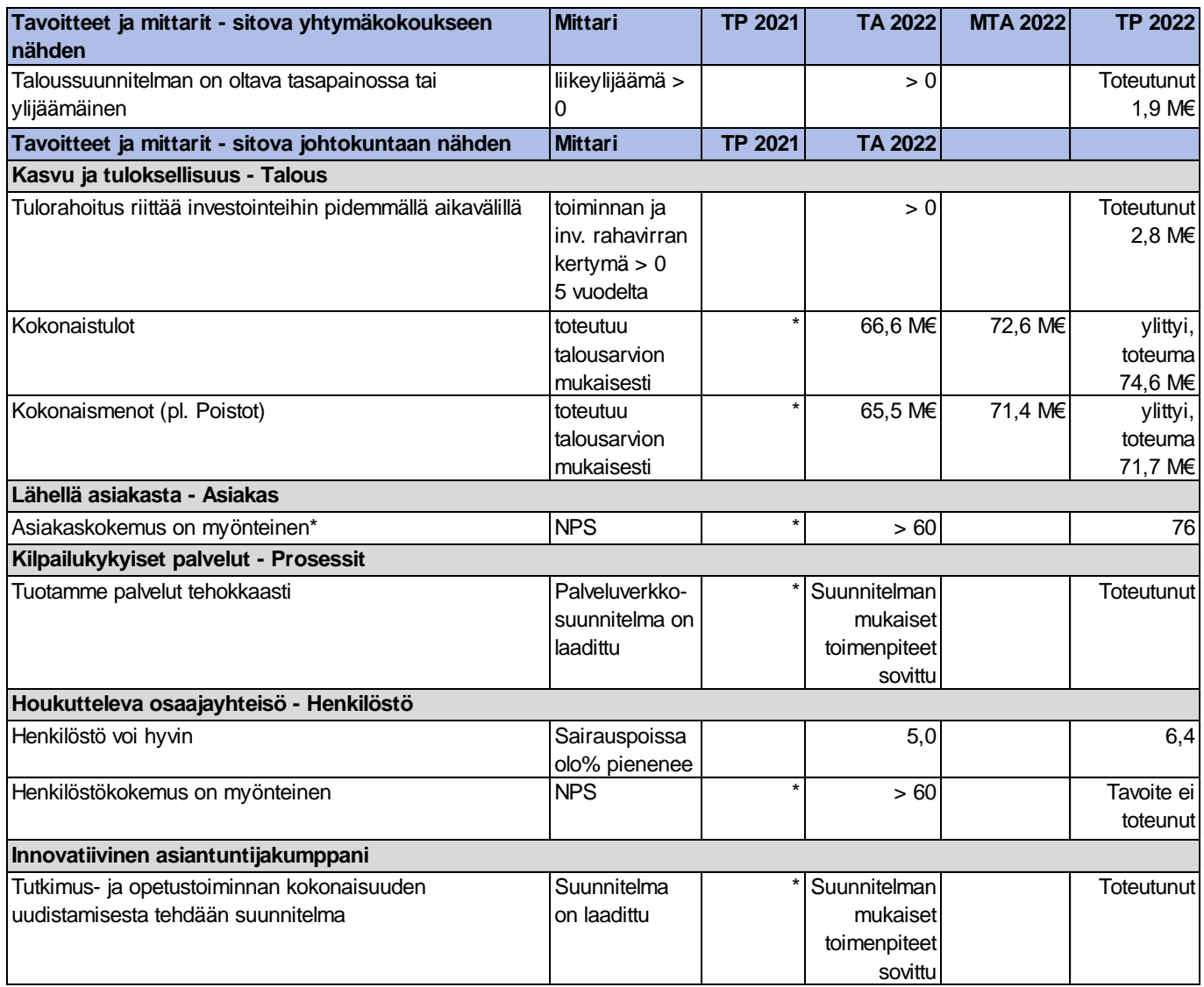

\* Potilasasiakkaiden asiakaskokemus mittaus

Taloudelliset tavoitteet toteutuivat suunnitellusti. Taloudellisissa tavoitteissa kokonaistulot ja kokonaismenot ylittivät talousarvion, mutta kuitenkin niin, että tulokertymä oli suurempi.

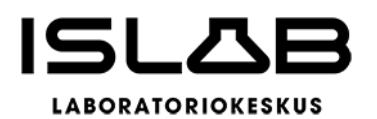

# **5.2 Tuloslaskelmaosan toteutuminen**

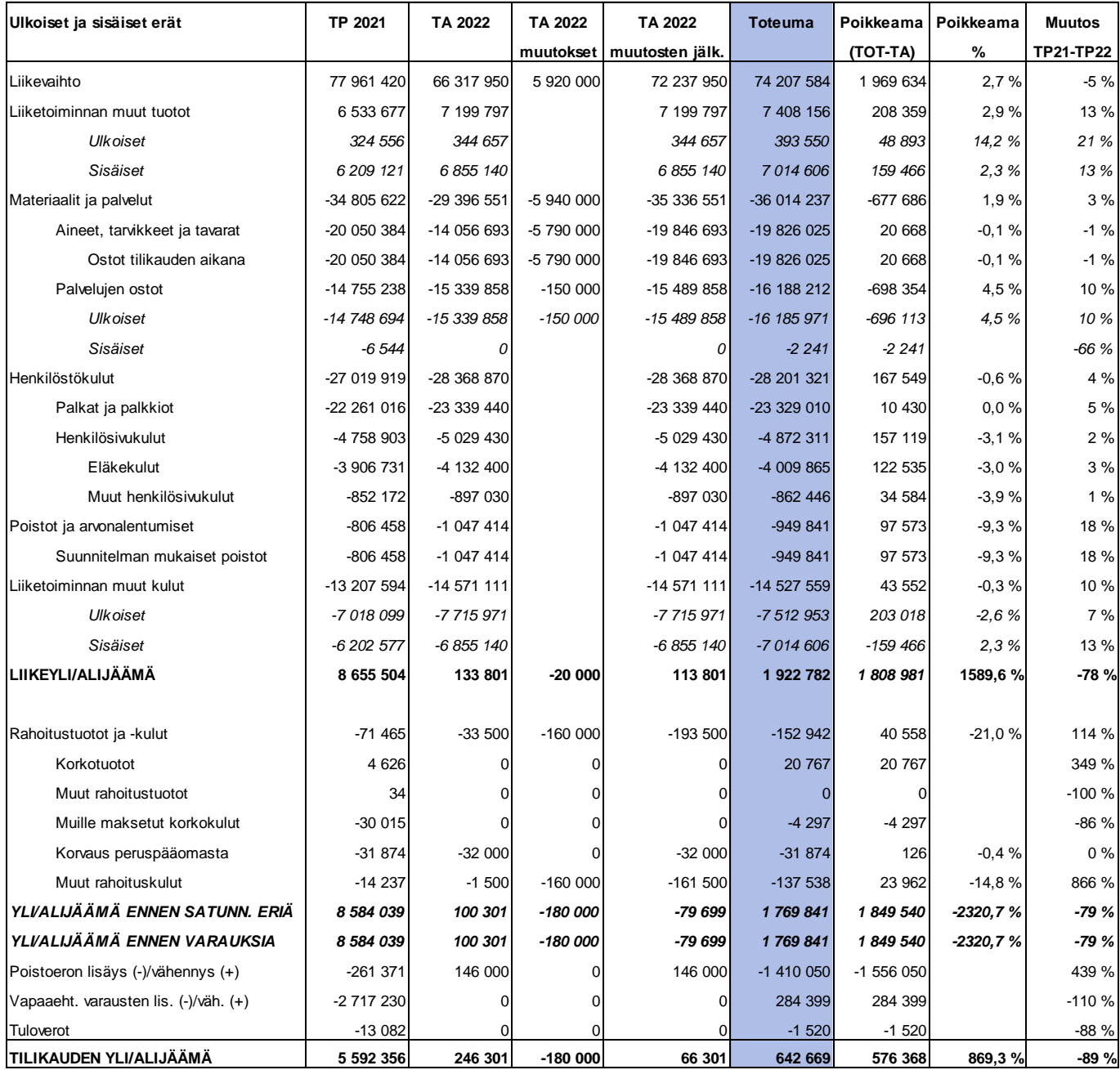

Liikevaihto laski -5 % vuoteen 2021 nähden, johtuen covid-testauksen vähenemisestä. Muutettuun talousarvioon nähden liikevaihto toteutui 2 milj. euroa parempana. Pohjois-Savoon keskitettiin analytiikkaa yksittäisten tutkimusten osalta, joilla oli hieman vaikutusta muiden aluelaboratorioiden liikevaihtoon. Liiketoiminnan muiden tuottojen ulkoiset erät toteutuivat suunniteltua paremmin.

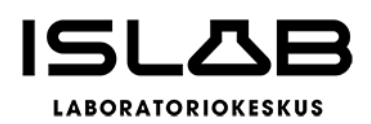

Materiaaliostot vähentyivät -1 %, mutta palvelujen ostot kasvoivat 10 %. Palvelujen ostojen kasvuun on osaltaan vaikuttanut hinnankorotukset, mutta myös useat kertaluontoiset erät vuoden 2022 aikana. Hyvinvointiyhtymän käynnistäminen sekä hyvinvointialueiden aloittaminen on edellyttänyt erilaisia muutoksia järjestelmiin yms. IT-palvelujen osalta palvelujen ostot ovat kasvaneet myös digitalisaatioasteen lisäyksen vuoksi. Talousarvioon nähden materiaaliostot alittivat talousarvion, mutta palvelujen ostot ylittivät talousarvion.

Henkilöstökulut kasvoivat 4 %, eli 1,2 milj. euroa ja toteutuivat lähes talousarvion mukaisesti. Henkilöstökulujen kasvu johtuu osaltaan vuoden 2022 aikana tehdyistä yleiskorotuksista sekä lomapalkkavelan kasvusta ja sote-sopimukseen sisältyvän kertapalkkion kirjaamisesta vuoden 2022 tilinpäätökseen. Henkilöstökuluihin vaikuttaa myös poissaolojen lisääntyminen.

Liiketoiminnan muut kuluissa kasvua on ollut toimitilojen vuokrissa noin 0,3 milj. euroa sekä käyttökorvauskuluissa 0,4 milj. euroa. Osa tarvittavista investoinneista on kokonaistaloudellisuuden arvioinnin jälkeen toteutettu investoinnin sijaan käyttökorvaushankintana, jolloin käyttökorvauskulut ovat kasvaneet. Kokonaisuutena ulkoiset erät liiketoiminnan muissa kuluissa pysyi talousarviossa, mutta sisäiset erät ylittivät talousarvion.

Toimintamenoista (ulkoiset) suurin osa muodostuu materiaaleista ja palveluista 49,5 % (2021: 50,6 %). Henkilöstökulut olivat 39,3 % (2021: 39,3 %), joten henkilöstökulujen suhde toimintamenoihin ei muuttunut edellisestä vuodesta. Henkilöstökulut suhteessa liikevaihtoon sen sijaan olivat 38,0 % (2021: 34,7 %) ja materiaalit ja palvelut 48,5 % (2021: 44,6 %). Liikevaihdon muutos ei vaikuta niin suoraan henkilöstökuluihin, joten vuosien välinen heilahtelu on normaalia liikevaihdon muuttuessa. Liiketoiminnan muiden kulujen osuus on noin 10 % toimintamenoista ja liikevaihdosta.

Vuonna 2022 tapahtui tilamuutoksia asiakkaiden tilajärjestelyjen vuoksi ja uudet tilat valmistuivat Joensuuhun sekä näytteenoton osalta Savonlinnaan. Tilamuutokset vaikuttavat kustannuksiin, koska tilaremontit vaativat väistämättä jonkin verran erilaisten koneiden, kalusteiden ja kylmälaitteiden uusimista. Investointirajan ylittyessä hankinnat vaikuttavat tilikauden tulokseen poistojen kautta. Poistojen määrä kasvoi vuodelle 2022 ennakoidusti. Osa investoinneista aktivoitiin vasta loppuvuodesta, joten täysimääräiset poistot ovat näiden osalta vaikuttamassa tulokseen vasta vuonna 2023.

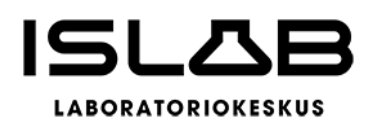

# **5.3 Investointiosan toteutuminen**

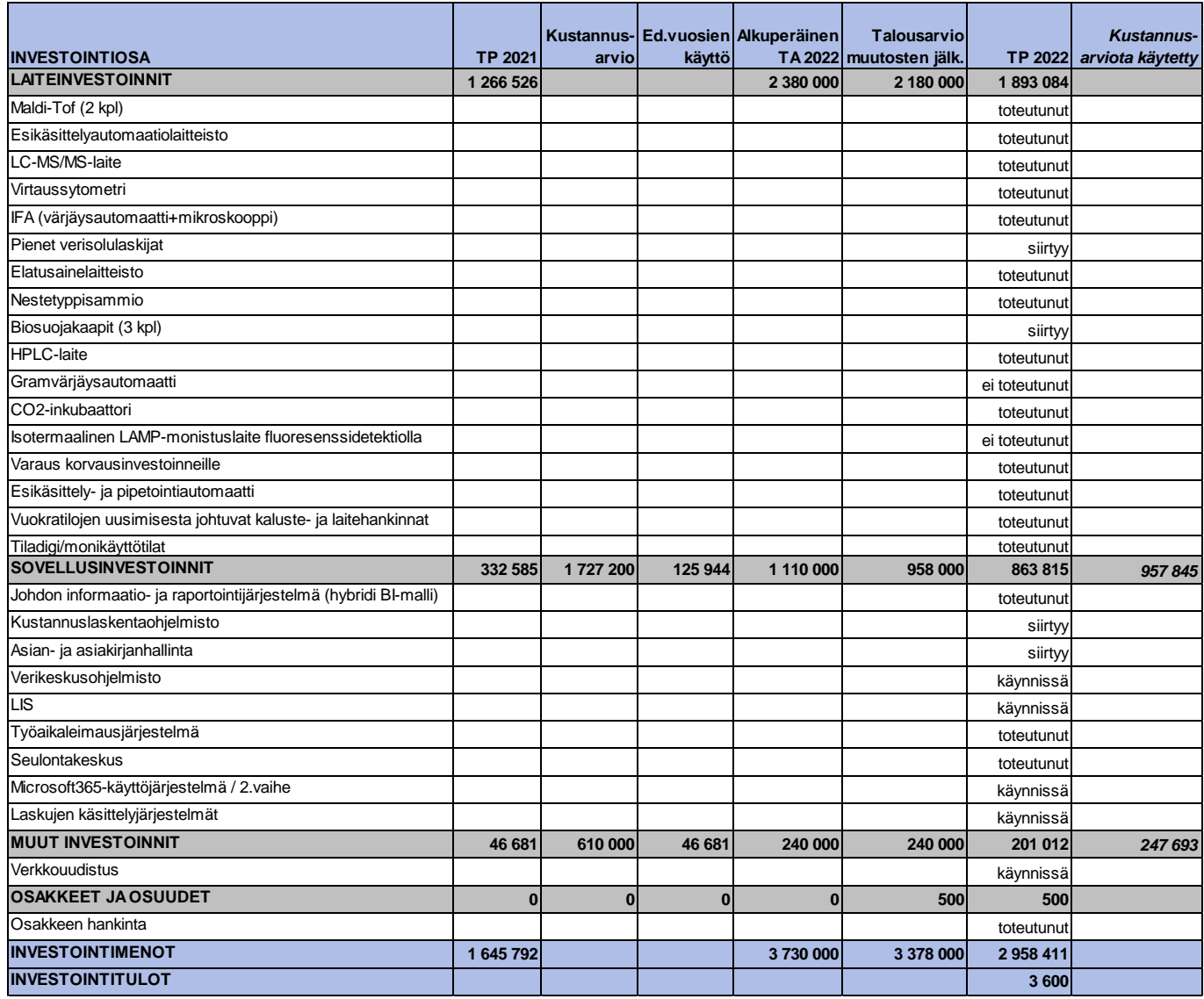

Taloussuunnitelmassa investointitaso oli suunniteltu 3,7 milj. euroa. Syksyllä tehtiin talousarviomuutos investointiosaan, kun osa suunnitelluista investoinneista siirtyi uudelleenarvioinnin jälkeen tuleville vuosille. Vuoden 2022 laiteinvestoinnit toteutuivat lähes suunnitellulla tavalla. Talousarvio alittui joidenkin hankintojen osalta. Lisäksi investointeja priorisoitiin ja toteutettiin vain välttämättömiä hankintoja. Sovellusinvestoinneista osa valmistui vuoden 2022 aikana ja osa hankkeista jatkuu suunnitellusti vielä vuonna 2023.

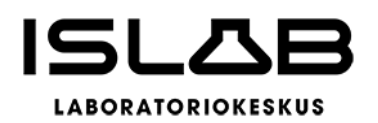

# **5.4 Rahoitusosan toteutuminen**

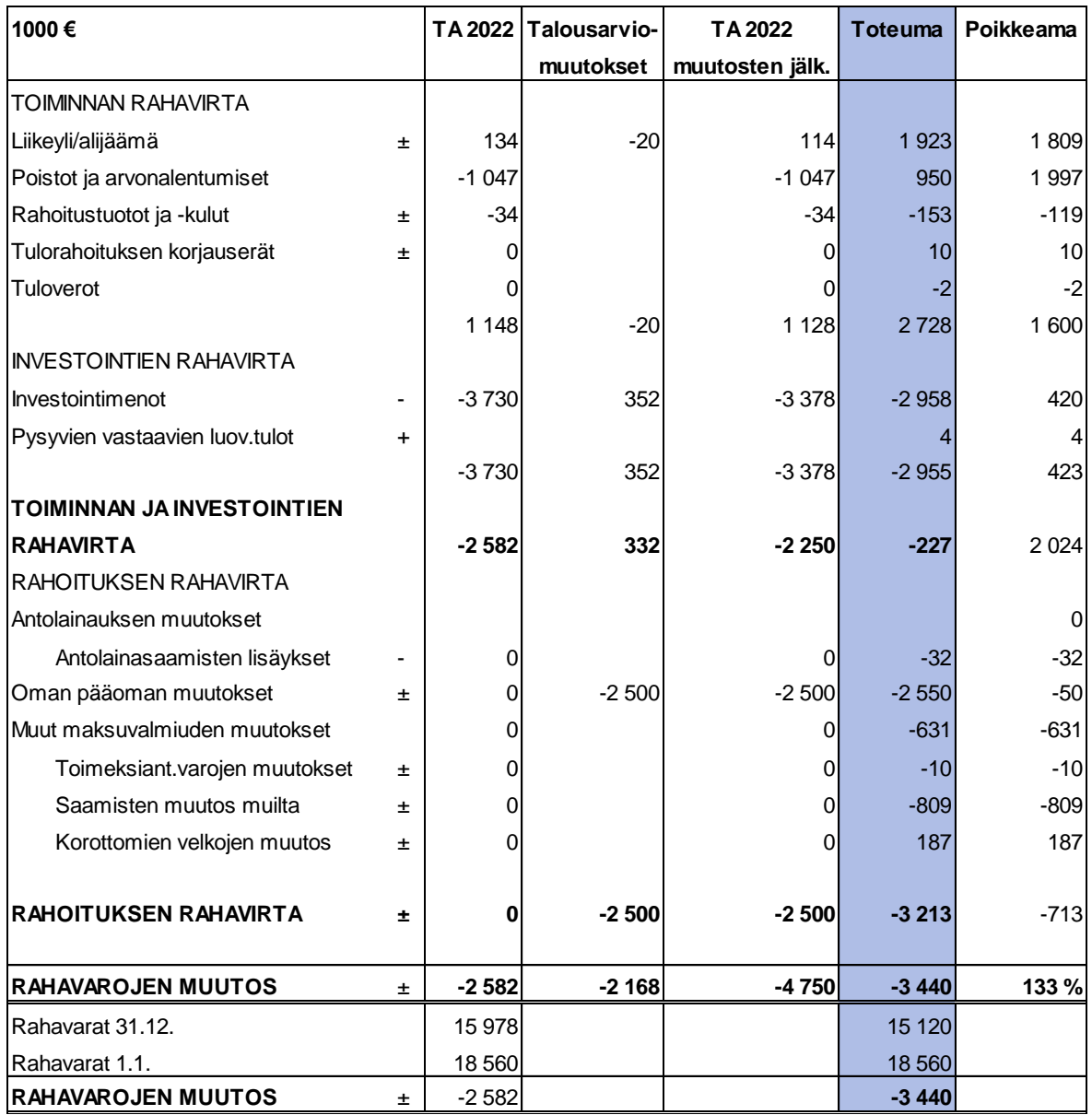

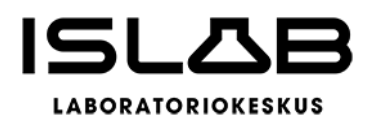

# <span id="page-35-0"></span>**6 Tilinpäätöslaskelmat**

# **6.1 Tuloslaskelma**

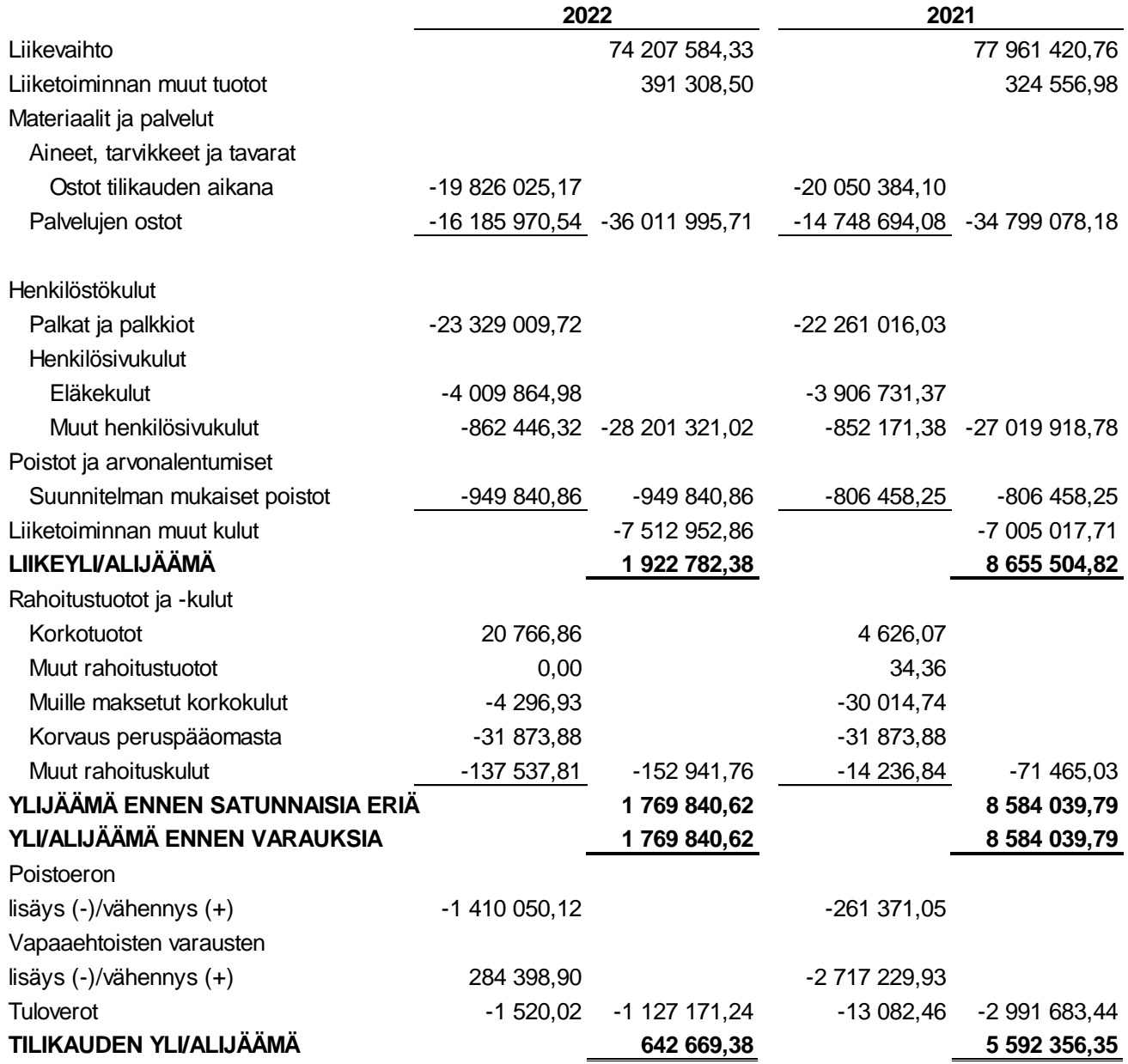

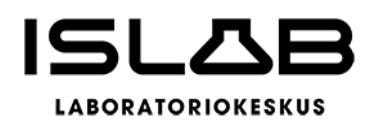

# **6.2 Rahoituslaskelma**

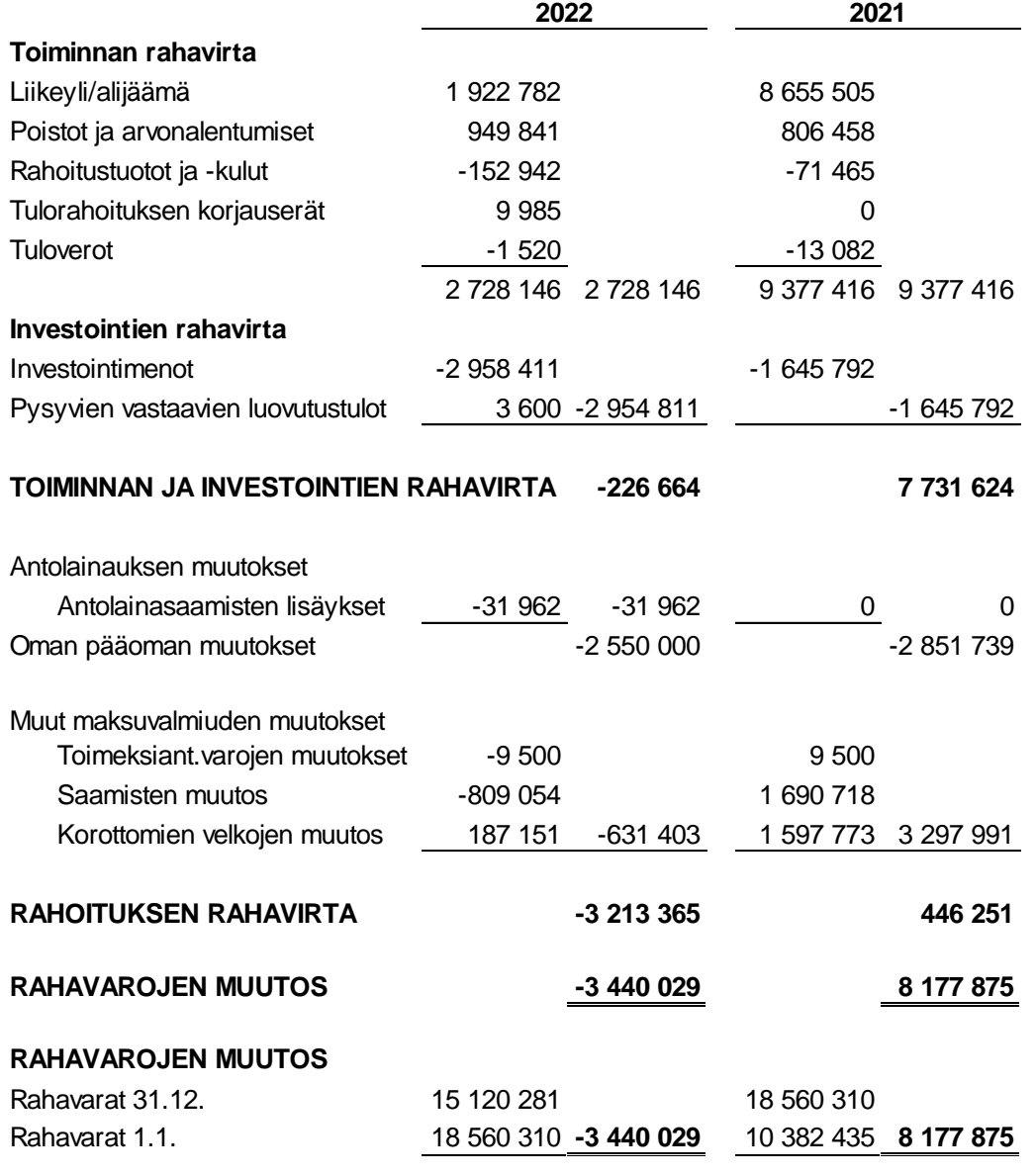

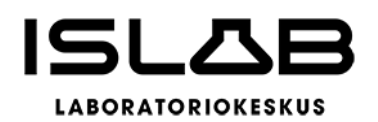

### **6.3 Tase**

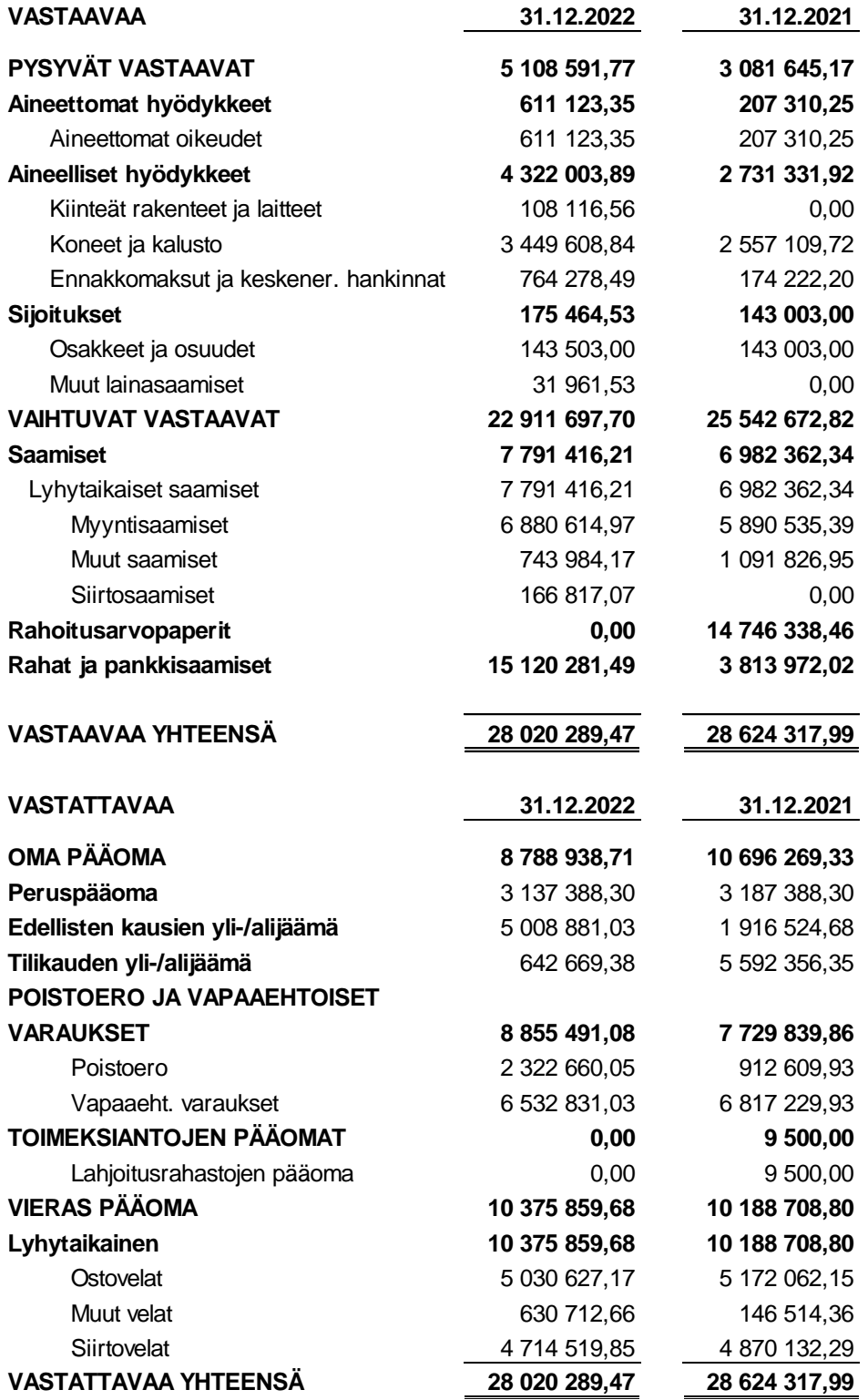

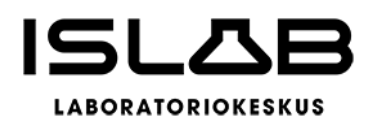

# **6.4 Konsernilaskelmat**

### **KONSERNIN TULOSLASKELMA**

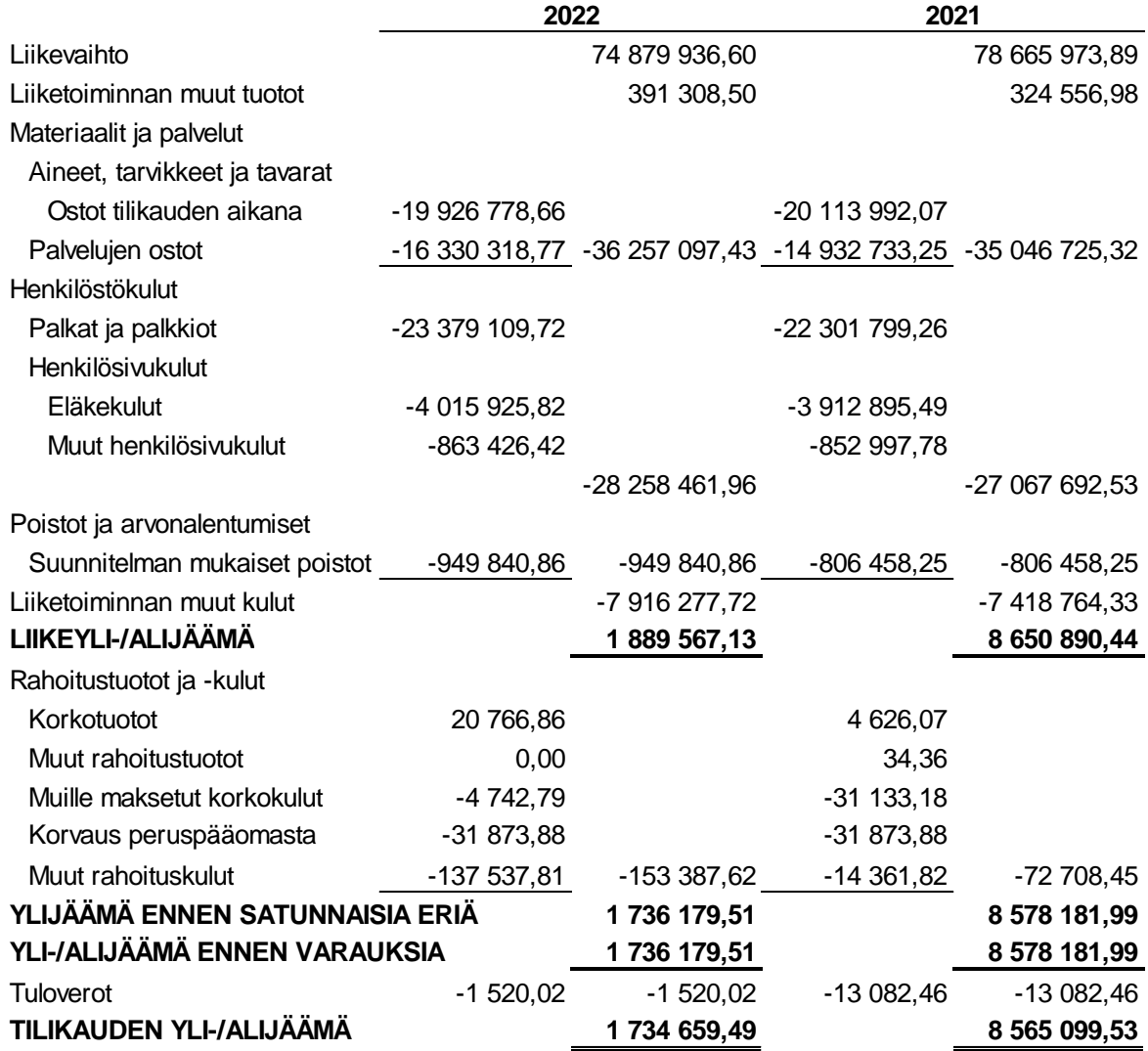

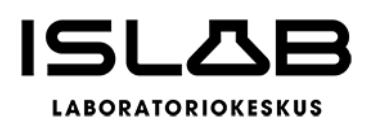

#### **KONSERNIN RAHOITUSLASKELMA**

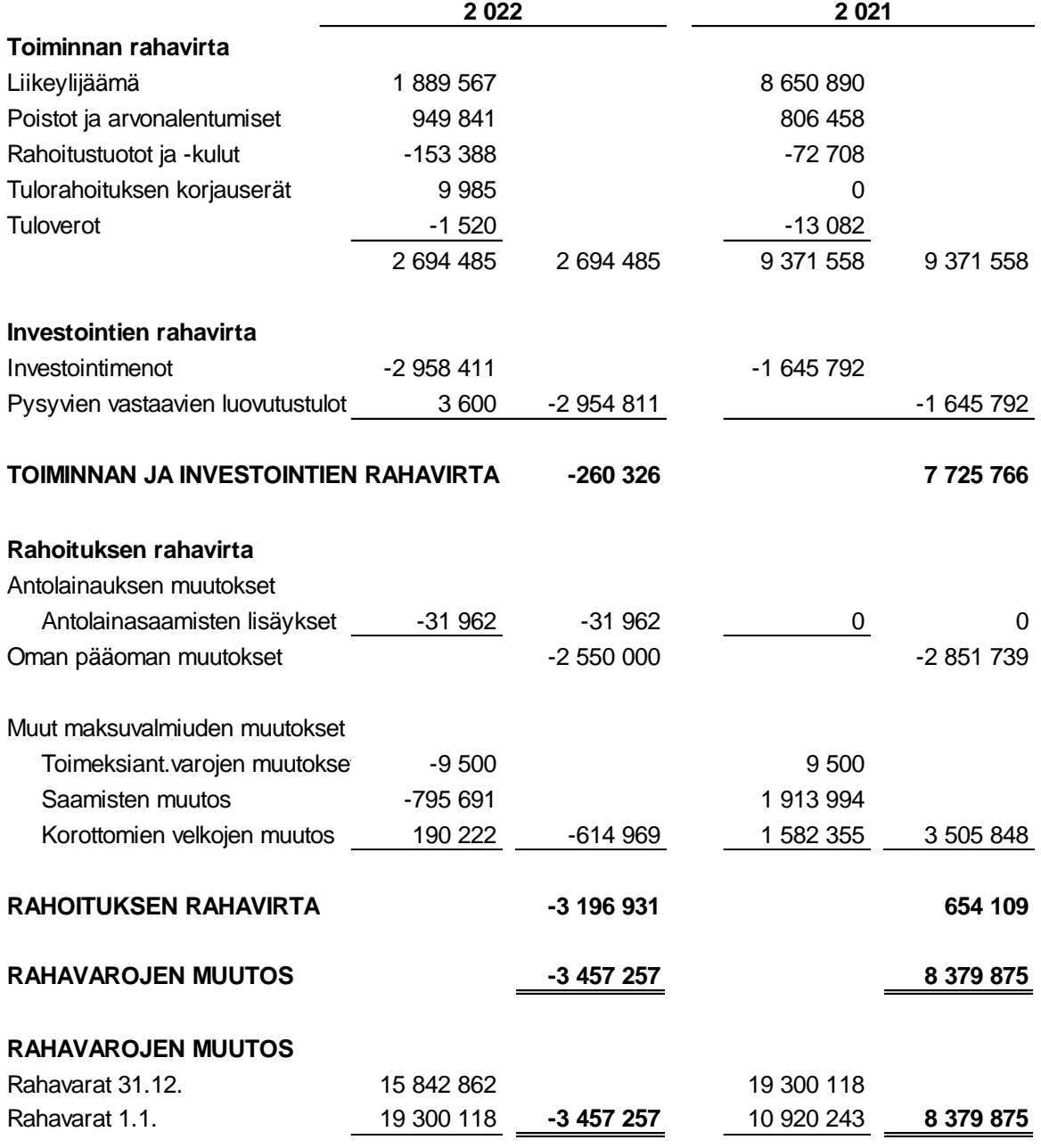

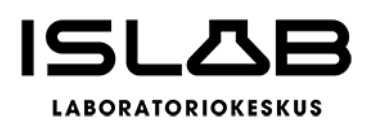

#### **KONSERNIN TASE**

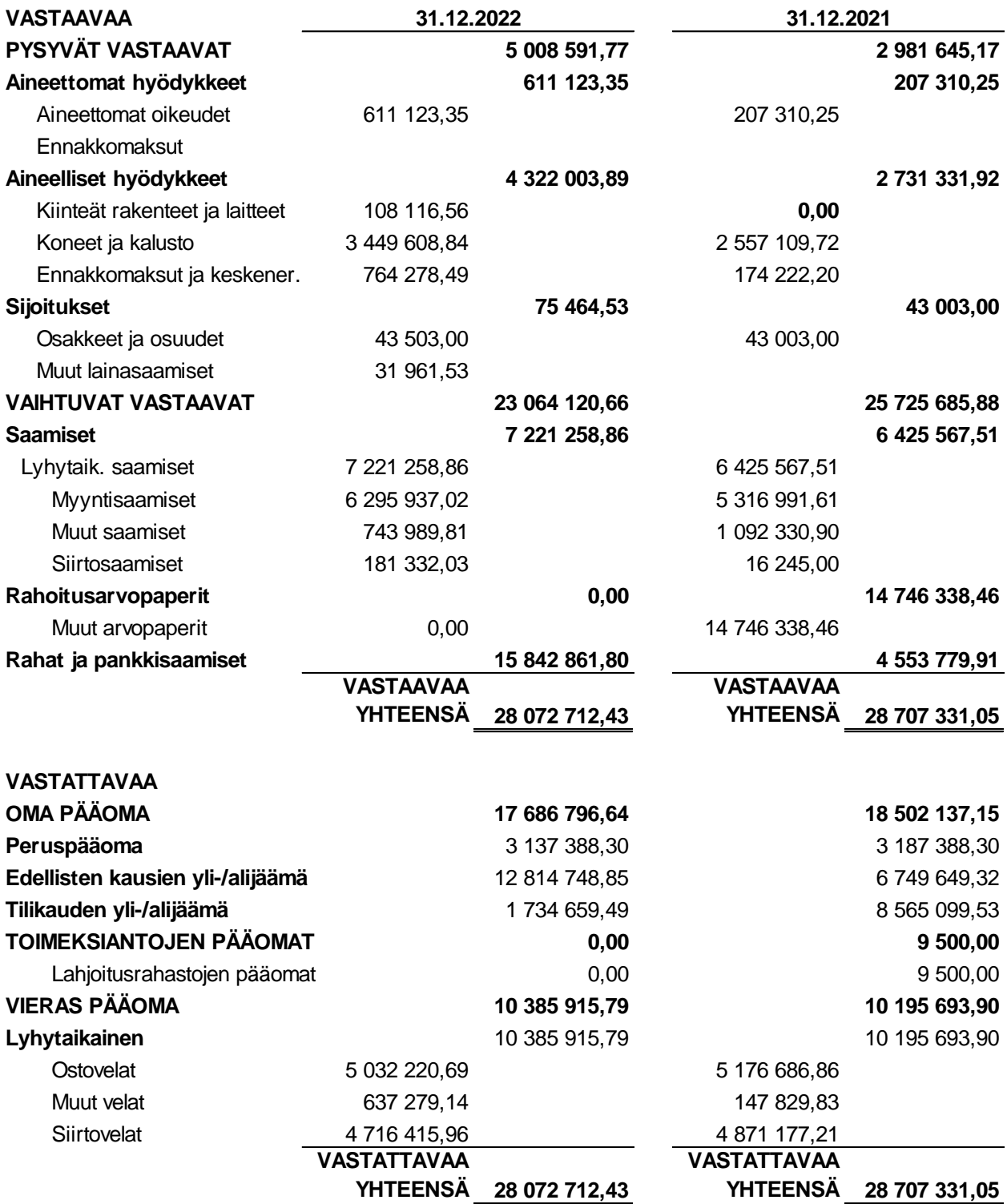

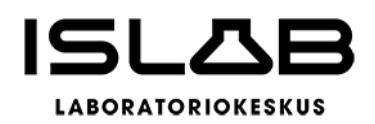

# <span id="page-41-0"></span>**7 Liitetiedot**

# **7.1 Tilinpäätöksen laatimista koskevat liitetiedot**

Tilinpäätös laadittaessa noudatetut arvostusperiaatteet ja -menetelmät sekä jaksotusperiaatteet ja menetelmät

# **Jaksotusperiaatteet**

Tulot ja menot on merkitty tuloslaskelmaan suoriteperusteen mukaisesti.

# **Pysyvien vastaavien arvostus**

Pysyvien vastaavien aineettomat ja aineelliset hyödykkeet on merkitty taseeseen hankintamenoon vähennettynä suunnitelman mukaisilla poistoilla ja investointimenoihin saaduilla rahoitusosuuksilla, mikäli niitä on. Suunnitelman mukaiset poistot on laskettu ennalta laaditun poistosuunnitelman mukaisesti.

Poistosuunnitelmassa olevat hyödykekohtaiset poistoajat on muutettu kirjanpitolautakunnan (KILA) kuntajaoston 15.11.2011 uudistettujen suositusten alarajojen mukaisiksi (johtokunta 4.4.2012 asia 6 § 17). Em. hyödykeryhmäkohtaisia poistoaikoja on noudatettu Itä-Suomen laboratoriokeskuksen liikelaitoskuntayhtymässä vuoden 2012 tilinpäätöksestä alkaen.

Poistoperusteet ja johtokunnan päättämät hyödykekohtaiset poistoajat on esitetty tuloslaskelman liitetiedoissa kohdassa "Selvitys suunnitelman mukaisten poistojen perusteista".

Pysyvien vastaavien sijoitukset on merkitty taseessa hankintamenoon.

# **Rahoitusomaisuus**

Saamiset on kirjattu nimellisarvoon tai sitä alempaan todennäköiseen arvoon. Rahoitusomaisuuspaperit on merkitty taseeseen hankintamenoon tai sitä alempaan todennäköiseen luovutushintaan.

# **Tuloslaskelman ja taseen esittämistapa**

Vuodet 2022 ja 2021 ovat vertailukelpoisia keskenään.

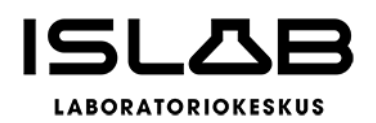

# **Konsernitilinpäätöksen laatimista koskevat liitetiedot**

Konsernitilinpäätökseen on yhdistelty tytäryhteisönä IslabVerkko Oy, jonka omistus on 100 %. IslabVerkko Oy:n toiminta on alkanut 1.1.2019. Konsernitilinpäätöksen laatimisessa on noudatettu samoja arvostus- ja jaksotusperiaatteita kuin liikelaitoskuntayhtymän tilinpäätöksessä.

Konserniyhteisöjen keskinäiset tuotot ja kulut, saamiset ja velat sekä keskinäinen omistus on eliminoitu.

Liikelaitoskuntayhtymän taseessa oleva poistoero ja vapaaehtoiset varaukset on merkitty konsernitilinpäätöksessä omaan pääomaan jaettuna edellisten tilikausien yli-/alijäämiin ja tilikauden yli-/alijäämiin ja niiden muutos konsernituloslaskelmassa tilikauden yli-/alijäämään.

# **Muut lisätiedot**

Tilinpäätös 2022 on liikelaitoskuntayhtymän viimeinen tilinpäätös. Jäsenyhteisöt hyväksyivät loppuvuodesta sopimuksen Itä-Suomen laboratoriokeskuksen liikelaitoskuntayhtymän purkamisesta osana uudelleenjärjestelyä hyvinvointiyhtymäksi. Liikelaitoskuntayhtymä puretaan perussopimuksen 25 §:n mukaisella menettelyllä siten, että liikelaitoskuntayhtymän purkamisesta ovat päättäneet jäsenten valtuustot ja johtokunta on laatinut loppuselvityksen. Liikelaitoskuntayhtymän ne varat, joita ei tarvita loppuselvityksen kustannusten ja velkojen suorittamiseen eikä sitoumusten täyttämiseen, jaetaan jäsenille jäsenosuuksien suhteessa. Purkusopimuksessa ja loppuselvityksessä on esitetty arvio vuoden 2022 taseen toteumasta ja purkusopimuksen mukaan varsinaiset jako-osuudet tiedetään tilinpäätöksen valmistuttua.

Itä-Suomen laboratoriokeskuksen liikelaitoskuntayhtymä on purettu vuoden 2022 lopussa (31.12.2022 klo 23.59) ja ISLABin varat ja velat siirtyvät jako-osuuksina jäsenyhteisöille, eli sairaanhoitopiireille. Voimaanpanolain (616/2021) 20 §:n mukaan toiminta siirtyi sairaanhoitopiirien mukana yleisseuraantona hyvinvointialueille (1.1.2023 klo 0.00), ja hyvinvointialueille siirtynyt toiminta siirrettiin hyvinvointialueilta ISLAB hyvinvointiyhtymään (1.1.2023 klo 0.01).

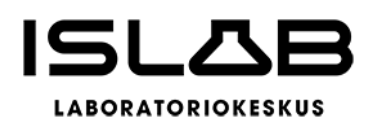

# **7.2 Tuloslaskelmaa koskevat liitetiedot**

#### **Liitetieto 6) Liikevaihdon erittely** (Liitetietotosite 1)

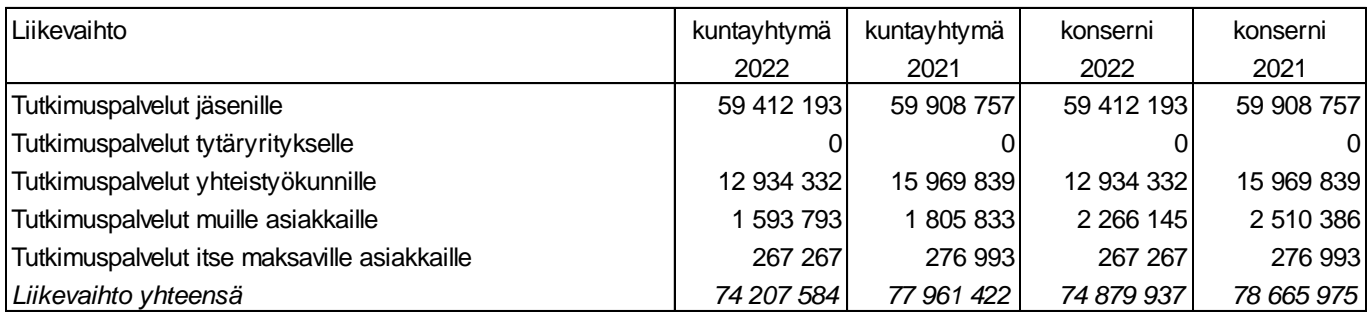

#### **Liiketoiminnan muut tuotot** (Liitetietotosite 2)

Liiketoiminnan muut tuotot kuntayhtymä kuntayhtymä kuntayhtymä konserni konserni konserni 2022 2021 2022 2021 EVO ja VTR opetus- ja tutkimustoimintaan 97 093 115 735 97 093 115 735 Rahoitus viranomaistoimintaan 125 312 67 060 125 312 67 060 Muut tuotot 168 903 141 762 168 903 141 762 *Liiketoiminnan muut tuotot yhteensä 391 308 324 557 391 308 324 557*

Pohjois-Savon sairaanhoitopiiri maksaa ISLABille vuosittain opetus- ja tutkimustoimintaan korvausta, joka laskentaperusteiltaan vastaa valtion tutkimusrahoitusasetuksessa 718/2013 sekä koulutuskorvausasetuksessa 343/2013 tarkoitettuja korvauksia (aikaisemmin "EVOrahoitus").

Jäsenet ja liikelaitoskuntayhtymä ovat erillisillä sopimuksilla sopineet jäsenten lakisääteisiin velvollisuuksiin liittyvän laboratoriotoiminnan tuottamisesta (viranomaistoiminta) Itä-Suomen laboratoriokeskuksen toimesta.

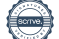

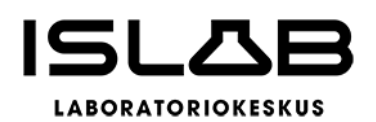

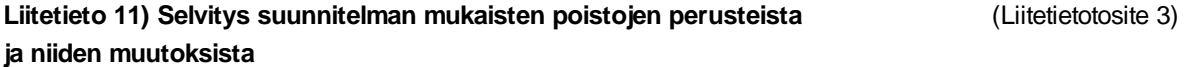

Yhtymäkokouksen hyväksymät poistomenetelmät: Poistojen määrittämiseen on käytetty ennalta laadittua poistosuunnitelmaa. Käyttöomaisuuden aktivointiraja on 10.000

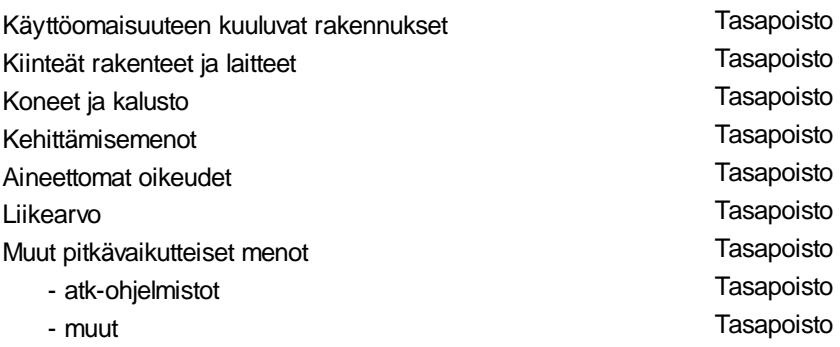

#### **Arvioidut poistoajat:**

Hyödykekohtaiset poistoajat on muutettu kirjanpitolautakunnan (KILA) kuntajaoston

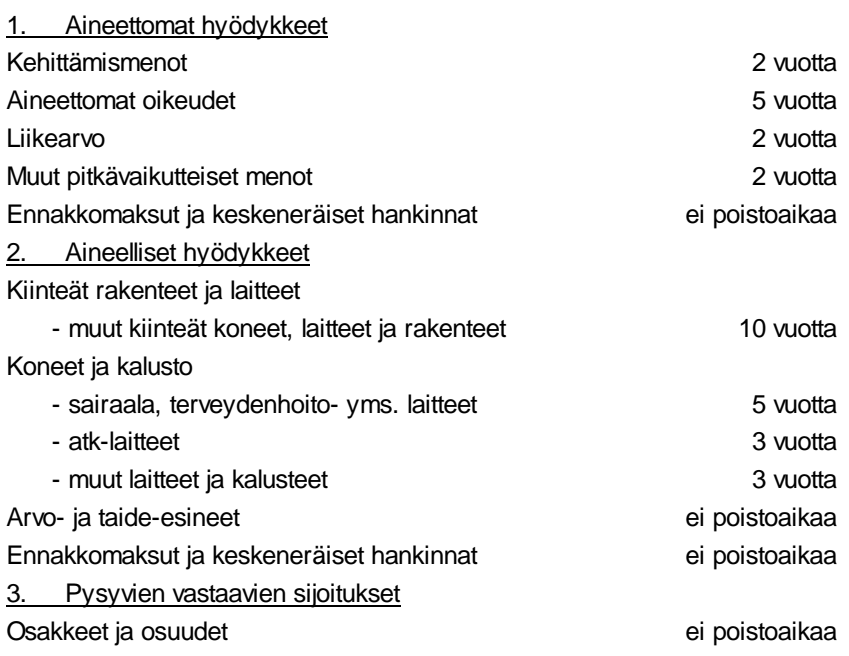

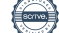

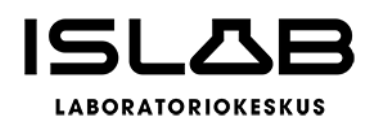

#### Liitetieto 16) Poistoeron ja vapaaehtoisten varausten muutokset (Liitetietotosite 4)

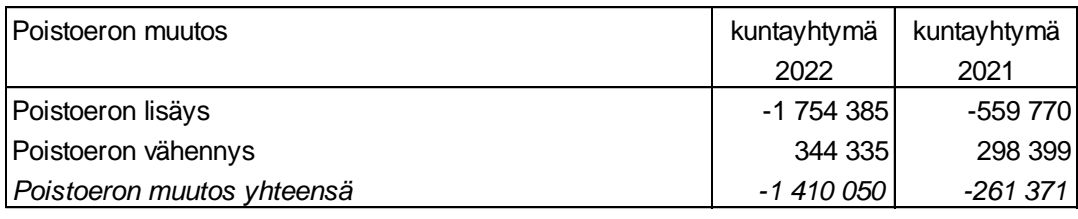

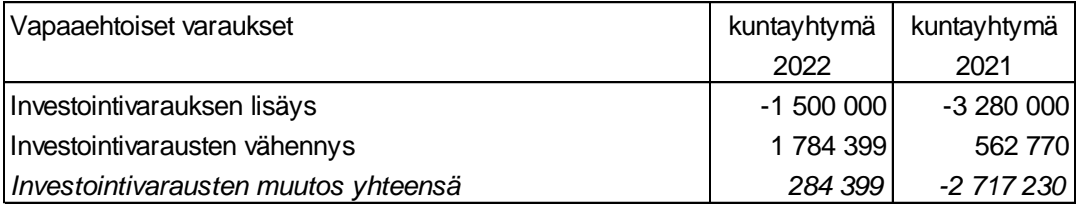

Investointivarauksia on purettu "Kertynyt poistoero"-tilille, ja kertynyttä poistoeroa on vastaavasti vähennetty ao. hankkeista tehtyjä sumu-poistoja vastaavilla summilla. Poistoeroon ei sisälly verotussyistä tehtyä poistoeroa.

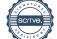

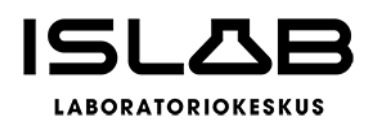

# **7.3 Tasetta koskevat liitetiedot**

Taseen vastaavia koskevat liitetiedot

#### Liitetieto 19) Tiedot pysyvistä vastaavista tase-eräkohtaisesti (Liitetietotosite 5)

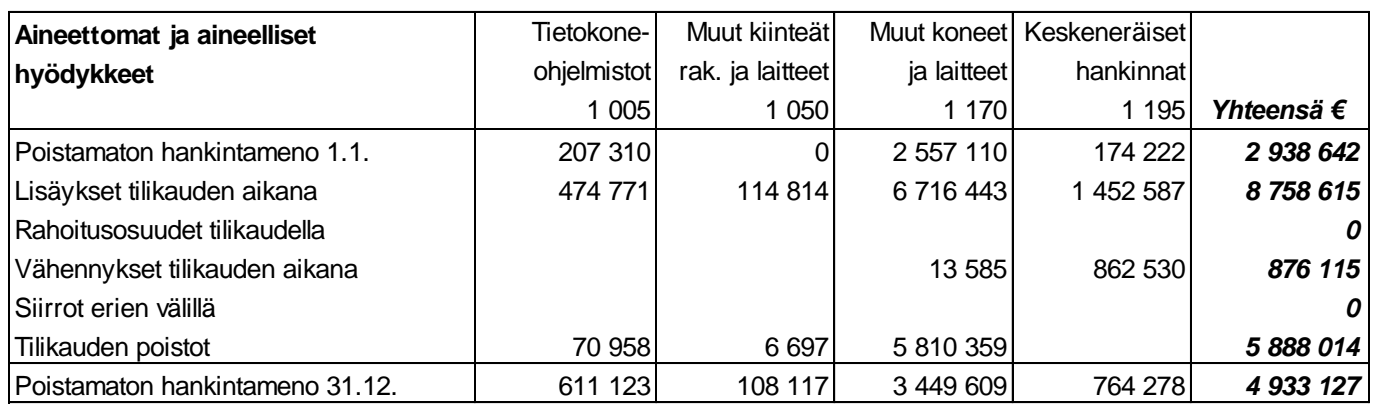

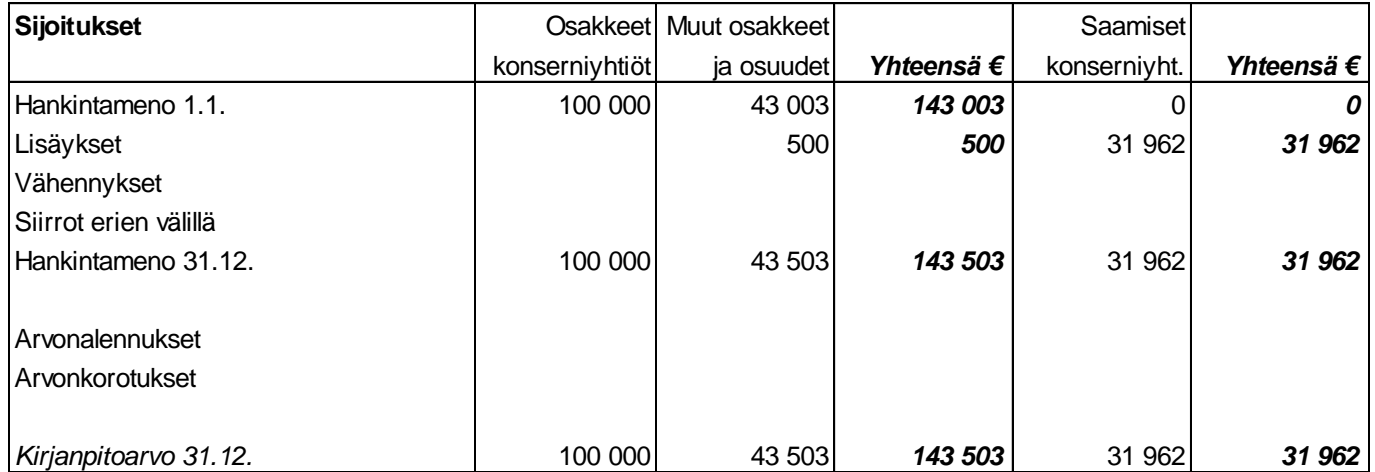

### **Liitetieto 20) Omistukset muissa yhteisöissä**

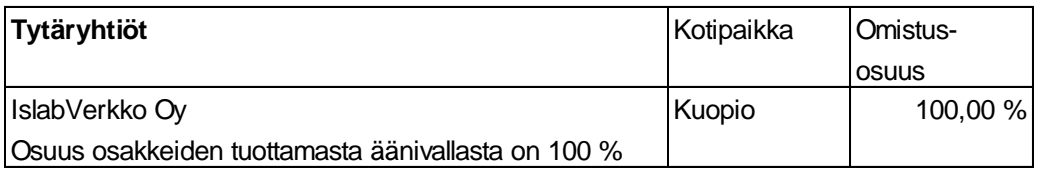

Liikelaitoskuntayhtymä omistaa 100 kpl/100% perustamansa tytäryhtiön IslabVerkko Oy:n (y-tunnus 2923506-5, kotipaikka Kuopio) osakkeita nimellisarvoltaan 1.000 euroa. Yhtiö on merkitty kaupparekisteriin 8.8.2018.

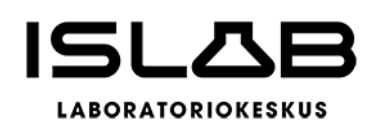

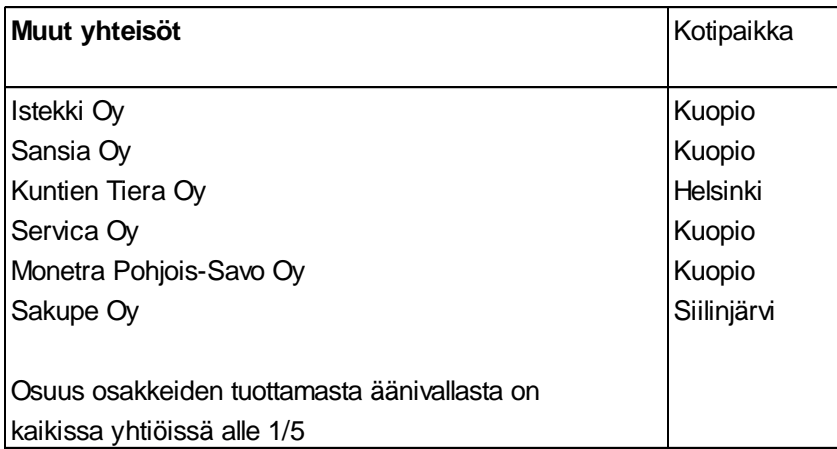

Liikelaitoskuntayhtymä omistaa 20 kpl Istekki Oy:n (y-tunnus 2292633-0, kotipaikka Kuopio) A-sarjan osakkeita nimellisarvoltaan 1.000 euroa, yhden (1) kappaleen IS-Hankinta Oy:n (y-tunnus 2364760-8, kotipaikka Kuopio) A-sarjan osakkeita nimellisarvoltaan 2.000 euroa, 8 kpl Servica Oy:n (y-tunnus 2947618-4, kotipaikka Kuopio) osakkeita nimellisarvoltaan 2.500 euroa, 10 kpl Monetra Pohjois-Savo Oy:n (y-tunnus 2054342-4, kotipaikka Kuopio) osakkeita nimellisarvoltaan 100 euroa, yhden (1) Kuntien Tiera Oy:n (y-tunnus 2362180-3, kotipaikka Helsinki) osakkeen nimellisarvoltaan 3 euroa sekä yhden (1) Sakupe Oy:n (y-tunnus 0171338-7) osakkeen nimellisarvoltaan 500 euroa. Osuus osakkeiden tuottamasta äänivallasta on kaikissa osakkuusyhtiöissä alle 1/5.

#### **Liitetieto 23) Saamisten erittely** (Liitetietotosite 6)

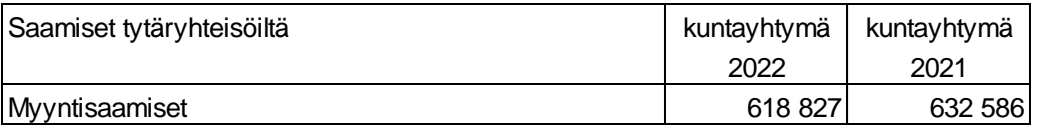

#### **Liitetieto 24) Siirtosaamisiin sisältyvät olennaiset erät** (Liitetietotosite 7) (Liitetietotosite 7)

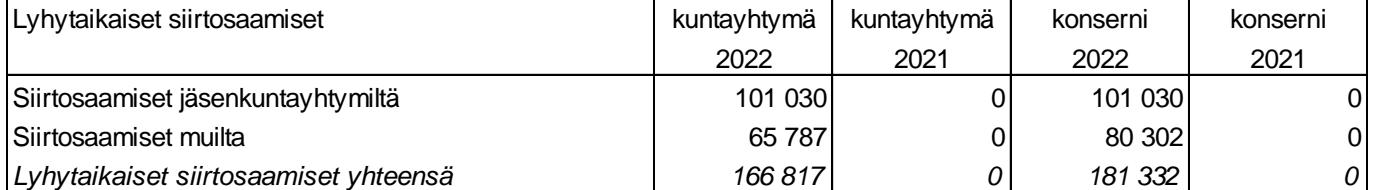

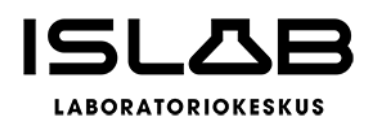

# **Taseen vastattavia koskevat liitetiedot**

#### **Liitetieto 25) Tase-eräkohtainen erittely oman pääoman erien lisäyksistä ja vähennyksistä sekä siirroista näiden erien välillä tilikauden aikana**

(Liitetietotosite 8)

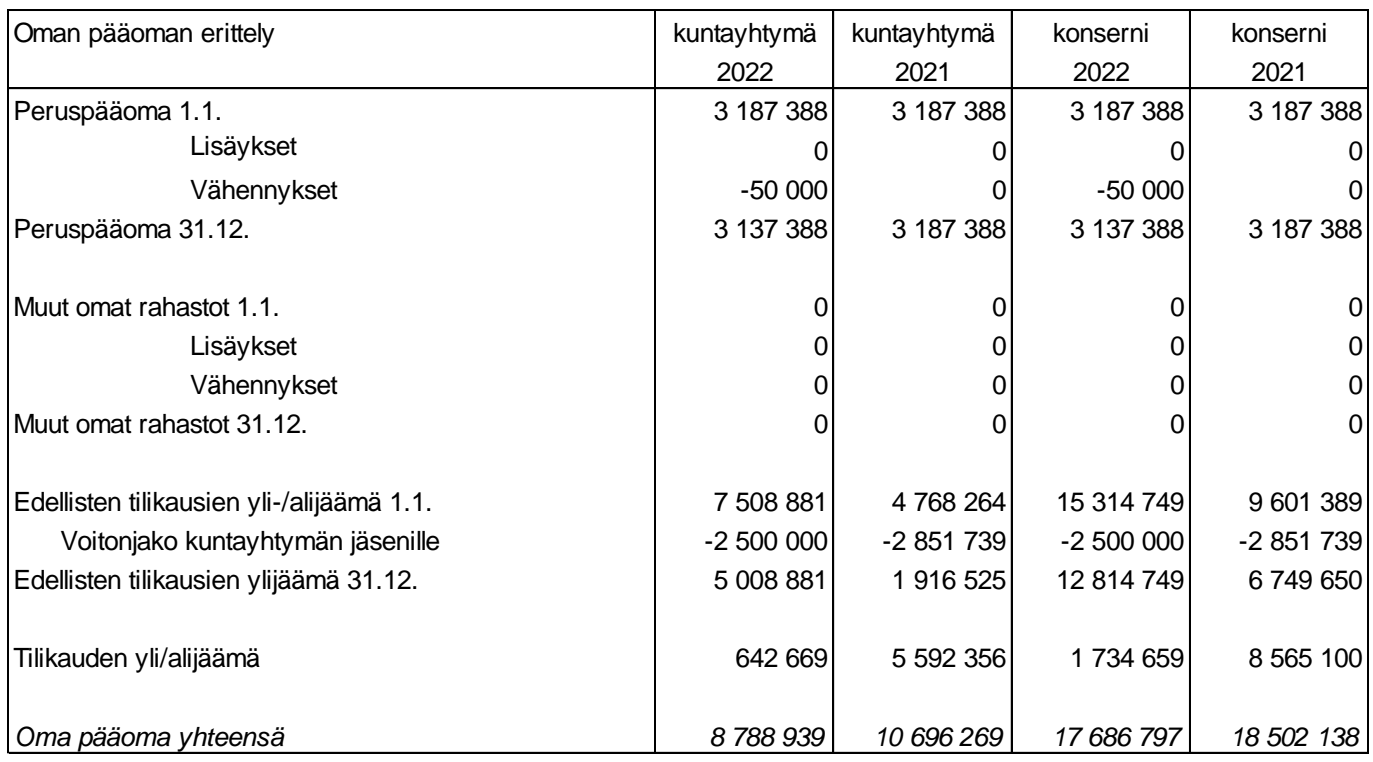

Konsernin edellisten tilikausien yli-/alijäämään on lisätty investointivaraukset ja poistoero.

### **Edellisten tilikausien yli-/alijäämä ja tuloksenkäsittelyerät**

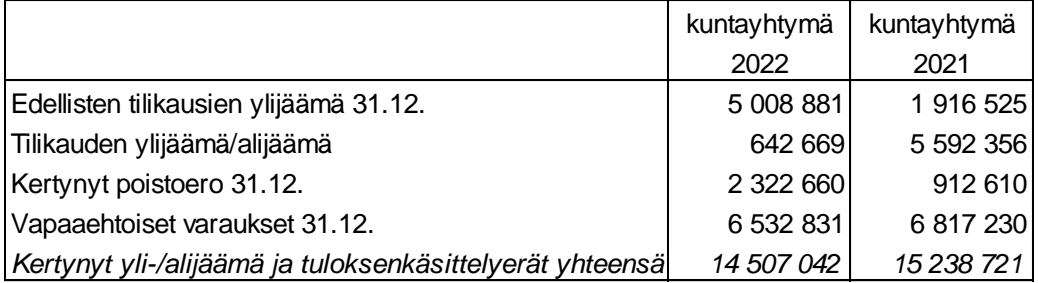

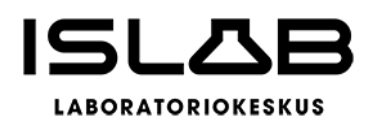

#### **Erittely peruspääoman jakautumisesta**

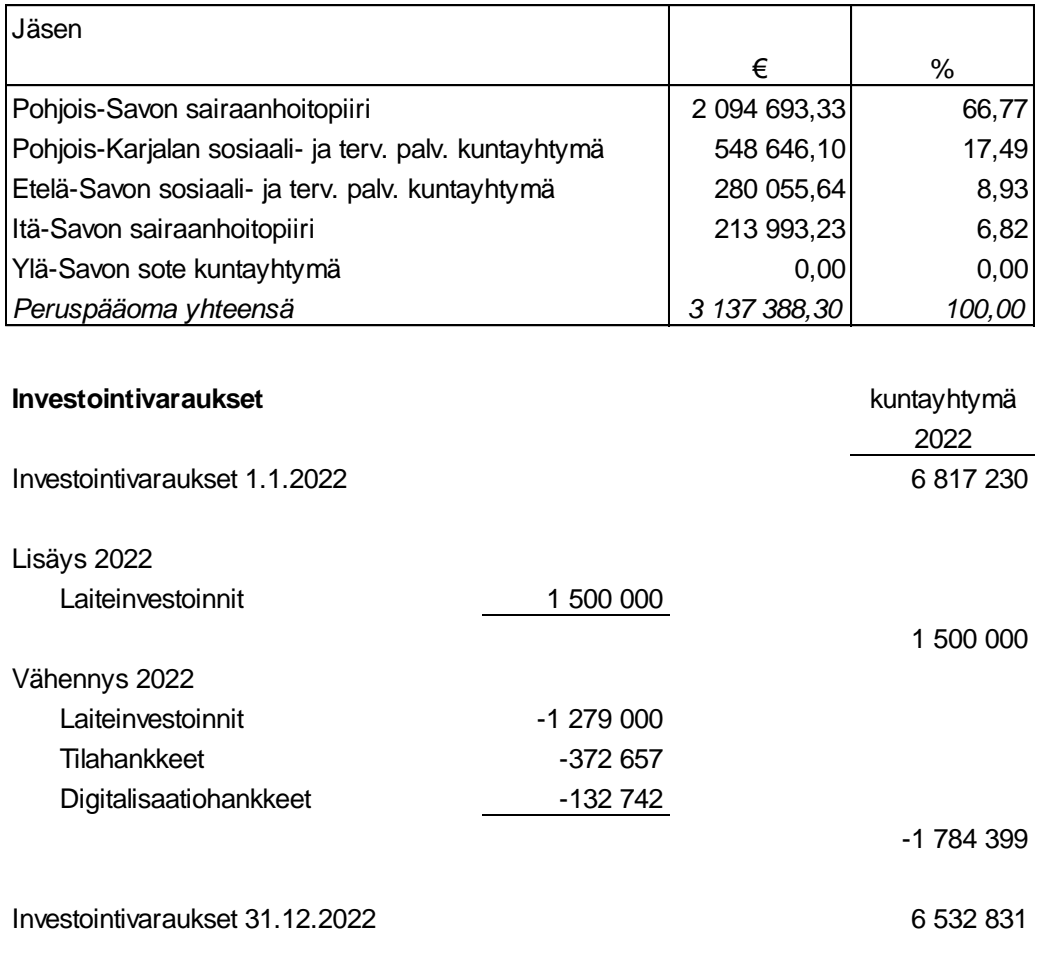

### **Liitetieto 26) Erittely poistoerosta**

Investointivarauksia on purettu "Kertynyt poistoero"-tilille, ja kertynyttä poistoeroa on vastaavasti vähennetty ao. hankkeista tehdyillä poistosummilla. Poistoeroon ei sisälly verotussyistä tehtyä poistoeroa.

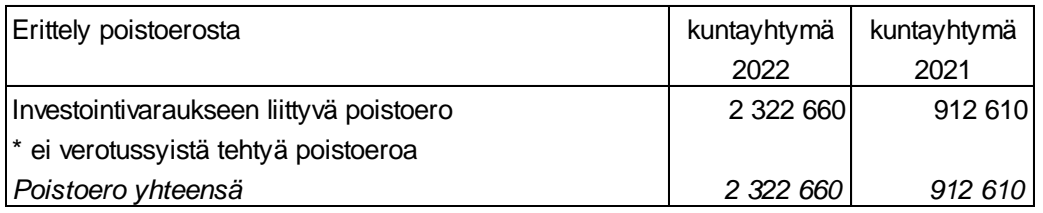

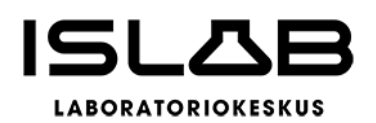

#### **Liitetieto 30) Vieras pääoma** (Liitetietotosite 9)

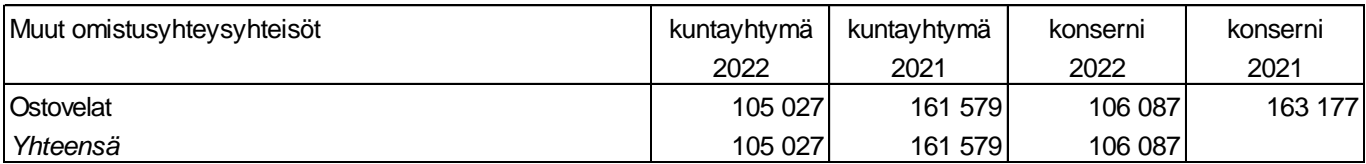

#### **Liitetieto 31) Maksuvalmiuden kannalta merkittävä sekkitililimiitti**

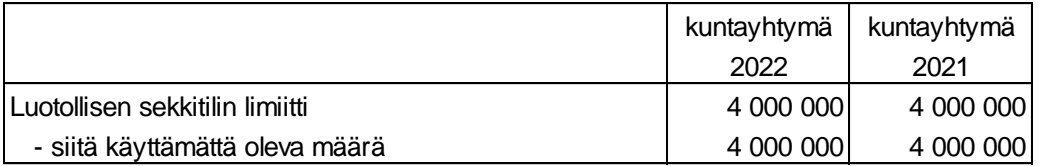

#### Liitetieto 33) Siirtovelkoihin sisältyvät olennaiset erät **kultuurin sisältyvät olennaiset erät** (Liitetietotosite 10)

Lyhytaikaiset siirtovelat kuntayhtymä kuntayhtymä kuntayhtymä konserni konserni konserni 2022 2021 2022 2021 Lomapalkkavelan ja henkilösivukulujen jaksotukset  $\begin{vmatrix} 4 & 4 & 4 & 5 & 4 \ 4 & 4 & 2 & 6 & 373 \end{vmatrix}$  4 412 547 4 4206 373 Muut palkkojen ja henkilösivukulujen jaksotukset  $\vert$  301 973  $\vert$  650 484  $\vert$  301 973 650 484 Muut siirtovelat 0 13 275 1 896 14 320 *Lyhytaikaiset velat yhteensä 4 714 520 4 870 132 4 716 416 4 871 177*

# **7.4 Vakuuksia ja vastuusitoumuksia koskevat liitetiedot**

### **Liitetiedot 38 ja 41) Vuokra- ja sopimusvastuut**

# **Vuokravastuut** kuntavhtymä kuntavhtymä konserni konserni konserni 2022 2021 2022 2021 Tilavuokravastuut, keskim. 6 kk irtisanomisaika 1 649 644 1 533 631 1 649 644 1 533 631 Seuraavalla tilikaudella maksettavat (12 kk) | 3 299 288 3 067 261 3 299 288 3 067 261 Leasingvastuut yhteensä (\* 1860 kuuluutus kuuluuta 1908 6600 kuulut 1908 6600 kuulut 1908 515 kuulut 1908 515 Seuraavalla tilikaudella maksettavat  $\begin{array}{|c|c|c|c|c|c|c|c|c|} \hline \text{34 251} & \text{37 725} \hline \end{array}$  37 725 *Yhteensä 1 716 244 1 660 871 1 716 244 1 660 871*

Leasingsopimuksiin ei sisälly olennaisia irtisanomis- ja lunastusehdon mukaisia vastuita

\*) Sellaisten sopimusten kohdalla, jotka jatkuvat vuoden kerrallaan, ellei sopimusta irtisanota, on myöhemmin maksettavien erien laskennassa käytetty kolmea jäljellä olevaa vuotta.

(Liitetietotosite 11)

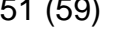

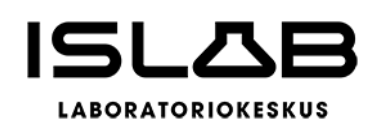

#### **Käyttökorvaussopimusten mukaisten arvioitujen vuosimaksujen jäljellä olevien määrien yhteissumma**

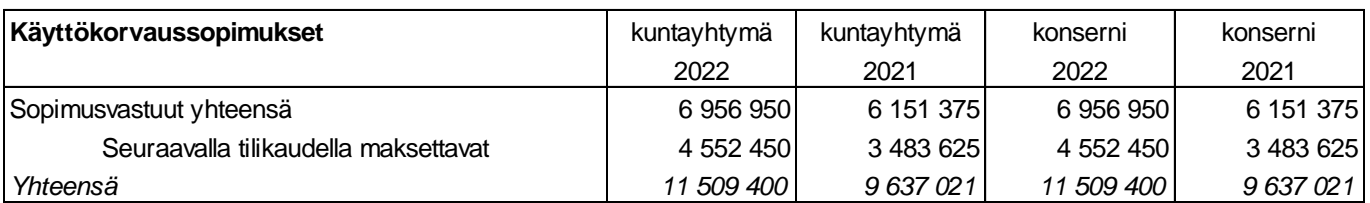

Käyttökorvaussopimuksissa laitteista maksettava hinta määräytyy tuotantovolyymin mukaan. Vuosimaksut on arvioitu sopimusta tehtäessä arvioitujen tuotantomäärien tai viimeisimpien sopimuspäivitysten tietojen mukaan.

# **7.5 Henkilöstöä, tilintarkastajan palkkioita ja intressitahotapahtumia koske-**

# **vat liitetiedot**

#### **Liitetieto 42) Henkilöstön lukumäärä aluelaboratorioittain**

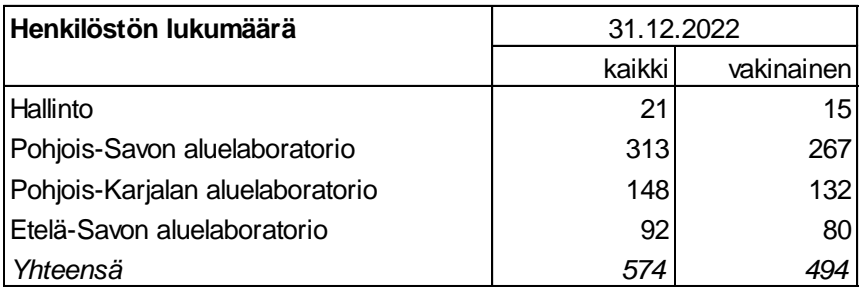

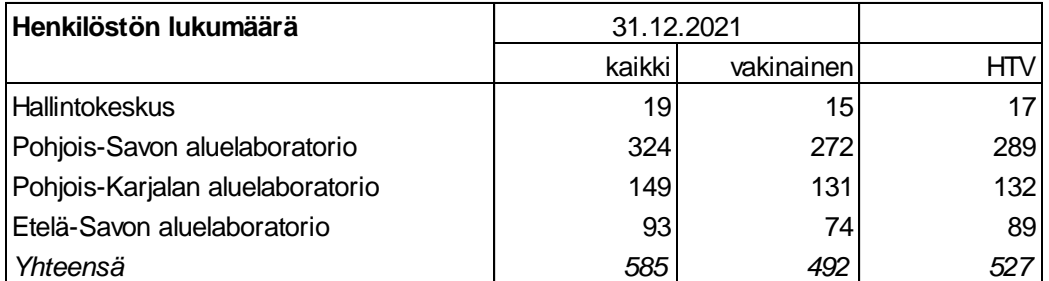

#### **Liitetieto 45) Tilintarkastajan palkkiot**

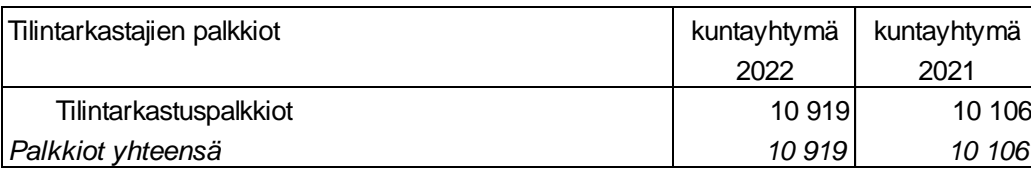

### **Liitetieto 46) Intressitahotapahtumat**

Intressitahojen kanssa ei ole ollut tavanomaisesta poikkeavia liiketoimia.

#### (Liitetietotosite 12)

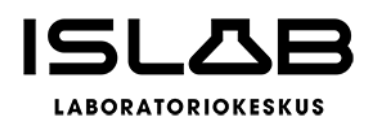

# <span id="page-52-0"></span>**8 Muut eriytetyt laskelmat**

Vuoden 2020 voimaan astuneen säännöksen (kilpailulain 30 d §) mukaan kunnan yksikön, joka harjoittaa kilpailuilla markkinoilla toimimista, tulee eriyttää tähän toimintaan kohdistuva kirjanpito. Eriyttäminen on tehtävä, mikäli yksikön eriytettävän toiminnan liikevaihto on yli 40.000 euroa vuodessa. Kirjanpidon eriyttäminen on toteutettu erottamalla tutkimuspalveluiden myynnit omistajille, yhteistyökunnille, muille asiakkaille sekä itse maksavilla. Myynnit omistajille ja yhteistyökunnille perustuu palvelujen tuottamisen järjestämisvastuuseen ja eivät ole kilpailuilla markkinoilla toimimista. Muilla asiakkaille myynti sisältää osaltaan terveydenhuoltolain mukaista toimintaa, mutta myynnit on otettu kokonaisuudessaan huomioon eriytetyssä tuloslaskelmassa itse maksavien asiakkaiden myyntien lisäksi. Toimintakulut on eriytetty laskennallisesti käyttäen liikevaihdon suhdetta.

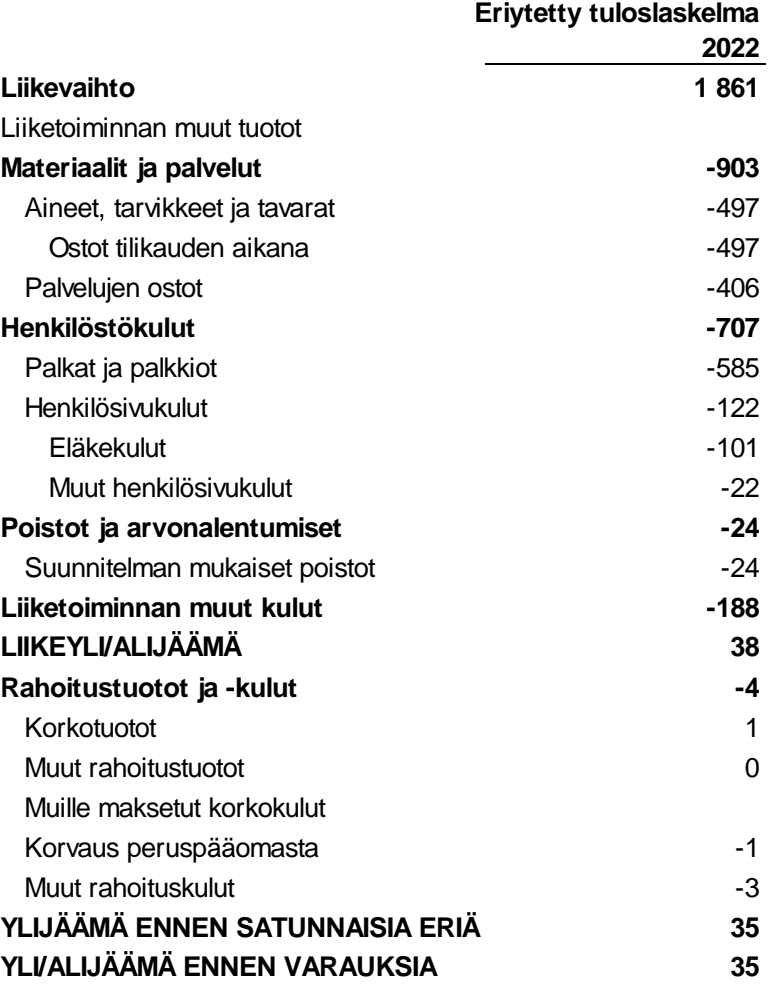

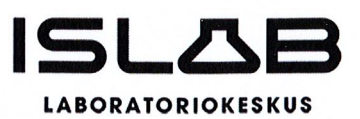

# 9 Allekirjoitukset ja tilinpäätösmerkinnät

Tilikausi 1.1.-31.12.2022

Itä-Suomen laboratoriokeskuksen liikelaitoskuntayhtymä 28.2.2023

Johtokunta

 $\mathcal{A}$  $\mathcal{L}_2$ 

Risto Kortelainen

Juha Hartikainen

**Riitta Smolander** 

Susanna Wilén

Antti Hedman

Ilkka Naukkarinen

Saara Tavi

Merja Miettinen

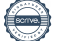

\_\_\_\_\_\_\_\_\_\_\_\_\_\_\_\_\_\_\_\_\_\_\_\_\_\_ \_\_\_\_\_\_\_\_\_\_\_\_\_\_\_\_\_\_\_\_\_\_\_\_\_\_

\_\_\_\_\_\_\_\_\_\_\_\_\_\_\_\_\_\_\_\_\_\_\_\_\_\_ \_\_\_\_\_\_\_\_\_\_\_\_\_\_\_\_\_\_\_\_\_\_\_\_\_\_

\_\_\_\_\_\_\_\_\_\_\_\_\_\_\_\_\_\_\_\_\_\_\_\_\_\_ \_\_\_\_\_\_\_\_\_\_\_\_\_\_\_\_\_\_\_\_\_\_\_\_\_\_

\_\_\_\_\_\_\_\_\_\_\_\_\_\_\_\_\_\_\_\_\_\_\_\_\_\_ \_\_\_\_\_\_\_\_\_\_\_\_\_\_\_\_\_\_\_\_\_\_\_\_\_\_

\_\_\_\_\_\_\_\_\_\_\_\_\_\_\_\_\_\_\_\_\_\_\_\_\_\_ \_\_\_\_\_\_\_\_\_\_\_\_\_\_\_\_\_\_\_\_\_\_\_\_\_\_

\_\_\_\_\_\_\_\_\_\_\_\_\_\_\_\_\_\_\_\_\_\_\_\_\_\_ \_\_\_\_\_\_\_\_\_\_\_\_\_\_\_\_\_\_\_\_\_\_\_\_\_\_

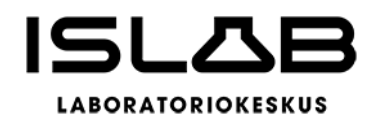

Pohjois-Savon hyvinvointialue 29.3.2023

Aluehallitus

Riitta Raatikainen Musikaan kokki kuulu Kokki Hannu Kokki

Markku Rossi Markku Kari Ojala

Karoliina Partanen Markku Siponen

Veijo Tirkkonen Kati Åhman

Marko Korhonen

\_\_\_\_\_\_\_\_\_\_\_\_\_\_\_\_\_\_\_\_\_\_\_\_\_\_

Sari Essayah **Aino Kanniainen** 

Ilpo Kärkkäinen Laura Meriluoto

\_\_\_\_\_\_\_\_\_\_\_\_\_\_\_\_\_\_\_\_\_\_\_\_\_\_ \_\_\_\_\_\_\_\_\_\_\_\_\_\_\_\_\_\_\_\_\_\_\_\_\_\_

\_\_\_\_\_\_\_\_\_\_\_\_\_\_\_\_\_\_\_\_\_\_\_\_\_\_ \_\_\_\_\_\_\_\_\_\_\_\_\_\_\_\_\_\_\_\_\_\_\_\_\_\_

\_\_\_\_\_\_\_\_\_\_\_\_\_\_\_\_\_\_\_\_\_\_\_\_\_\_ \_\_\_\_\_\_\_\_\_\_\_\_\_\_\_\_\_\_\_\_\_\_\_\_\_\_

\_\_\_\_\_\_\_\_\_\_\_\_\_\_\_\_\_\_\_\_\_\_\_\_\_\_ \_\_\_\_\_\_\_\_\_\_\_\_\_\_\_\_\_\_\_\_\_\_\_\_\_\_

\_\_\_\_\_\_\_\_\_\_\_\_\_\_\_\_\_\_\_\_\_\_\_\_\_\_ \_\_\_\_\_\_\_\_\_\_\_\_\_\_\_\_\_\_\_\_\_\_\_\_\_\_

\_\_\_\_\_\_\_\_\_\_\_\_\_\_\_\_\_\_\_\_\_\_\_\_\_\_ \_\_\_\_\_\_\_\_\_\_\_\_\_\_\_\_\_\_\_\_\_\_\_\_\_\_

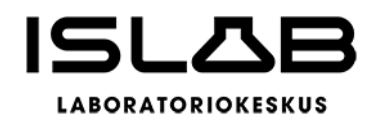

Pohjois-Karjalan hyvinvointialue 30.3.2023

**Aluehallitus** 

Juha Mustonen Matti Taponen Matti Taponen

Timo Elo Eeva-Liisa Auvinen

Eila Heinonen Tapio Hämäläinen

Karita Kaita Outi Mara

Anna Puruskainen-Saarelainen Fero Reijonen

Hilkka Tirkkonen Kirsi Leivonen

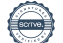

\_\_\_\_\_\_\_\_\_\_\_\_\_\_\_\_\_\_\_\_\_\_\_\_\_\_ \_\_\_\_\_\_\_\_\_\_\_\_\_\_\_\_\_\_\_\_\_\_\_\_\_\_

\_\_\_\_\_\_\_\_\_\_\_\_\_\_\_\_\_\_\_\_\_\_\_\_\_\_ \_\_\_\_\_\_\_\_\_\_\_\_\_\_\_\_\_\_\_\_\_\_\_\_\_\_

\_\_\_\_\_\_\_\_\_\_\_\_\_\_\_\_\_\_\_\_\_\_\_\_\_\_ \_\_\_\_\_\_\_\_\_\_\_\_\_\_\_\_\_\_\_\_\_\_\_\_\_\_

\_\_\_\_\_\_\_\_\_\_\_\_\_\_\_\_\_\_\_\_\_\_\_\_\_\_ \_\_\_\_\_\_\_\_\_\_\_\_\_\_\_\_\_\_\_\_\_\_\_\_\_\_

\_\_\_\_\_\_\_\_\_\_\_\_\_\_\_\_\_\_\_\_\_\_\_\_\_\_ \_\_\_\_\_\_\_\_\_\_\_\_\_\_\_\_\_\_\_\_\_\_\_\_\_\_

\_\_\_\_\_\_\_\_\_\_\_\_\_\_\_\_\_\_\_\_\_\_\_\_\_\_ \_\_\_\_\_\_\_\_\_\_\_\_\_\_\_\_\_\_\_\_\_\_\_\_\_\_

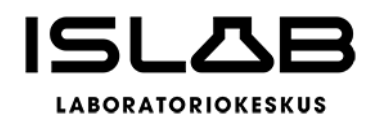

Etelä-Savon hyvinvointialue 30.3.2023

Aluehallitus

Erkki Huupponen Ari Hänninen

Heli Järvinen Seija Kuikka

Panu Peitsaro **Eija Stenberg** 

Pirkko Valtola **Hannu Auvinen** 

Janne Laine **Solution Community** Soili Moilanen

Kirsi Visunen Santeri Seppälä

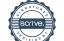

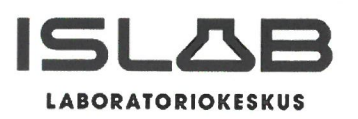

Suoritetusta tarkastuksesta on tänään annettu tilintarkastuskertomus.

 $18/142023$ 

TALVEA Julkishallinnon Palvelut Oy

Mada Pc

Marko Paasovaara Tilintarkastaja KHT/JHT

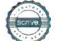

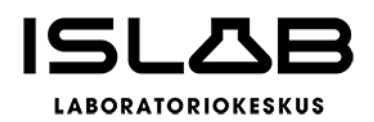

# <span id="page-58-0"></span>**10 Luettelo kirjanpitokirjoista ja tositelajeista**

#### **Varsinaiset kirjanpitokirjat Säilytystapa**

Tilinpäätös Sidottu

Päiväkirja **Sähköinen arkistointi** Pääkirja Sähköinen arkistointi Osakirjanpidot Sähköinen arkistointi Tase-erittelyt Sähköinen arkistointi

#### **Tositelajit Säilytystapa**

10 Kassatositteet/Muistiot Sähköinen arkistointi 28-30 Pankkitositteet Sähköinen arkistointi 32 Ostolaskut Rondo Sähköinen arkistointi 34 Hyvitysten kohdistus osre Sähköinen arkistointi 35 Ostolaskujen maksut Sähköinen arkistointi 40 Myre viitesuoritukset Sähköinen arkistointi 41 Myre käsintallenetut suorituks. Sähköinen arkistointi 42 Intime yleislaskutus Sähköinen arkistointi 47 Myre hyvitysten kohdistut Sähköinen arkistointi 48 Sopimuslaskut Sähköinen arkistointi 50 Asla-laskutus Sähköinen arkistointi 54 Kappa-laskutus Sähköinen arkistointi 80 Web-muistiotosite Sähköinen arkistointi 81 Käsinkirjatut muistiotositteet (excel) Sähköinen arkistointi 84 Palkkatositteet Sähköinen arkistointi 85 Lomapalkkavelkatositteet Sähköinen arkistointi 87 Sumu-poistot Sähköinen arkistointi 96 Kirjanpidon tulos Sähköinen arkistointi 98 Sisäisen laskennan tulos Sähköinen arkistointi

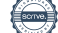